## KinemaTi*k*Z

# rTi*k*Z

A ETEX package for Kinematics

Vitor Santos [\(vitor@ua.pt\)](mailto:vitor@ua.pt)

Version 1.0 21 December 2021

## **Contents**

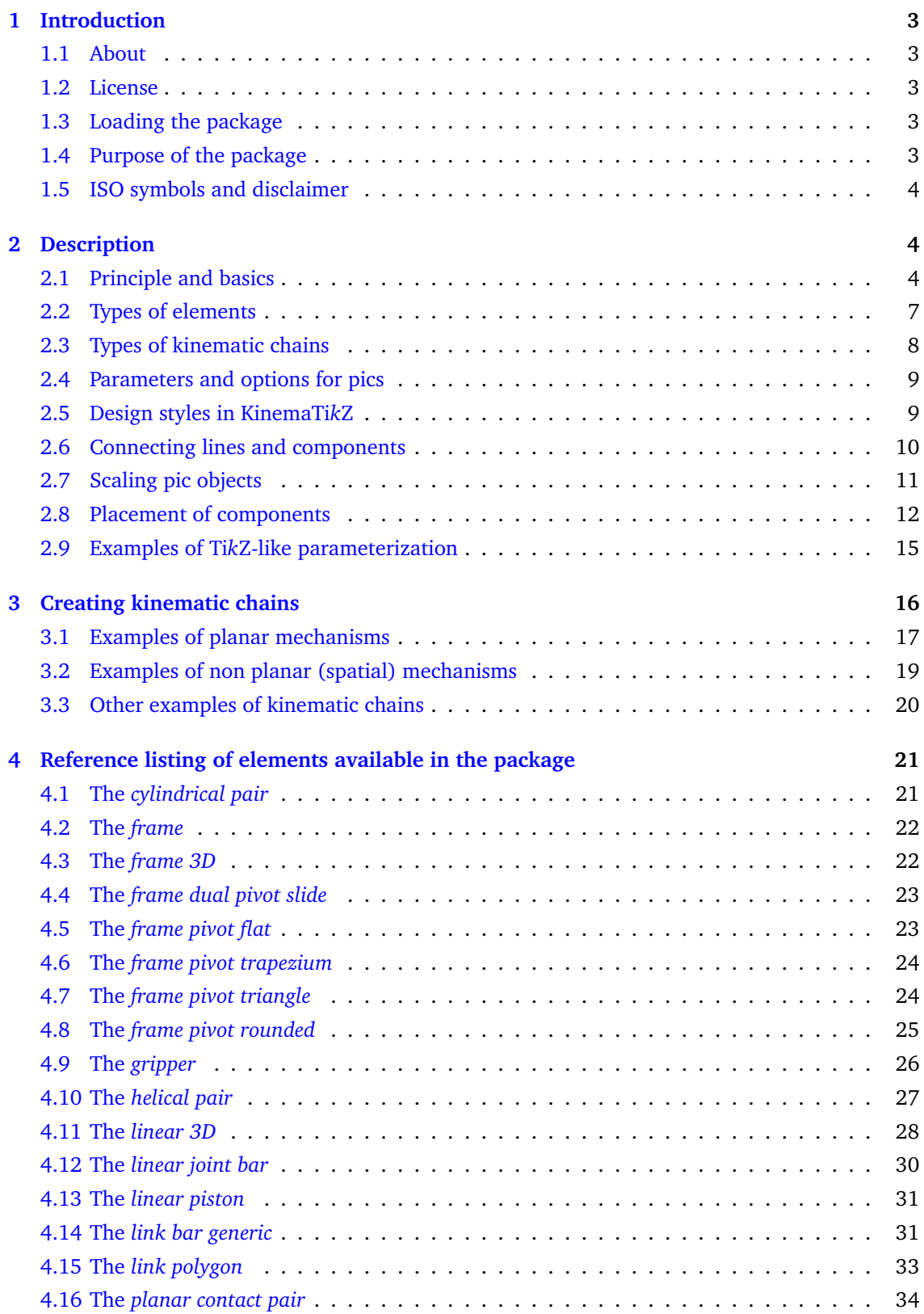

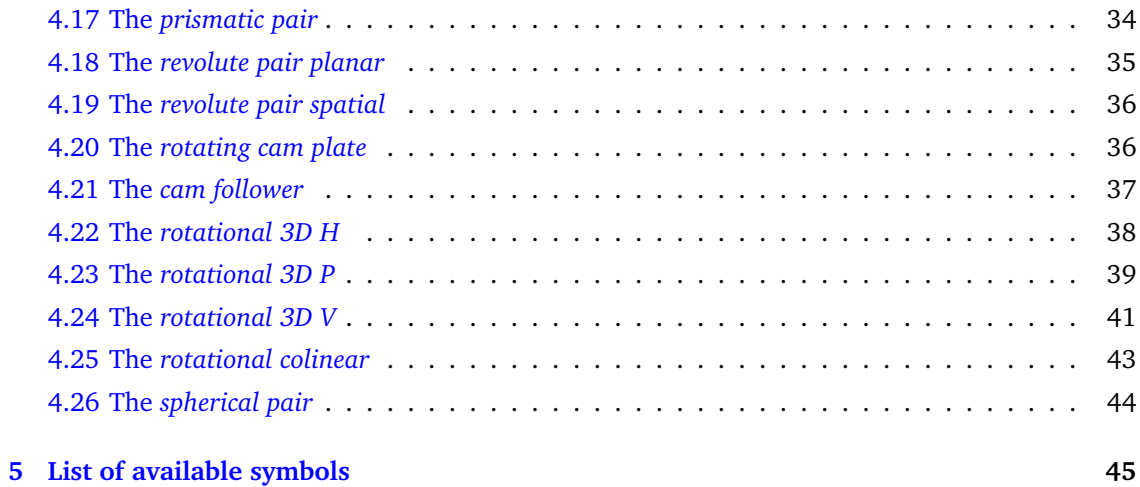

## <span id="page-3-0"></span>**1 Introduction**

#### <span id="page-3-1"></span>**1.1 About**

KinemaTi*k*Z was developed mainly to support the production of a book on robotics and its associated course.

#### <span id="page-3-2"></span>**1.2 License**

Copyright © 2021 by Vitor Santos

This package is author-maintained. Permission is granted to copy, distribute and/or modify this software under the terms of the EIRX Project Public License, version 1.3.1, or the GNU Public License. This software is provided 'as is', without warranty of any kind, either expressed or implied, including, but not limited to, the implied warranties of merchantability and fitness for a particular purpose.

#### <span id="page-3-3"></span>**1.3 Loading the package**

Loading the package follows the usual procedures in  $EEX$ :

\usepackage{kinematikz}

The package itself loads the tikz package along with several associated libraries such as the following: backgrounds, angles, arrows, calc, decorations.pathmorphing, decorations.pathreplacing, fit, hobby, intersections, math, matrix, patterns, positioning, scopes, shadows, shapes, shapes.multipart, among other.

### <span id="page-3-4"></span>**1.4 Purpose of the package**

This package provides functionalities to draw kinematic diagrams for mechanisms using dedicate symbols (some ISO standard and others). It does not perform kinematics solving (either direct or inverse).

Moreover, the intention is not to represent realistic mechanical drawings of mechanisms and robots, but only to represent 2D and 3D kinematic chains.

The package provides links, joints and other symbols, mostly in the form of Ti*k*Z \pic objects, which are some kind of very special nodes with custom code. Placement of these pics follows the usual Ti*k*Z processes and, hopefully, all Ti*k*Z facilities and huge potentialities were not affected, despite some complex interactions that can occur.

These pics can be placed in the canvas using the usual Ti*k*Z approaches, either by a central point for joints, and start and end points for some links, as described later.

All these nodes are actually internal Ti*k*Z coordinates defined to ease the process of placement and establishing links, arbitrarily or possibly in arrangements as described further.

Concerning some terms used throughout this document, when applied to joints and links, this document considers synonyms the following:

- revolute = rotational
- linear = prismatic

Another common term is *kinematic pair*, which is a formal denomination of two rigid bodies in contact in such a way that their relative motion is mutually constrained. The two bodies are named links, and the connection between them, the joint. The nature of the joint, hence the type and name of the kinematic pair, depends on the actual contact between the bodies: through a surface, a line, or a point.

#### <span id="page-4-0"></span>**1.5 ISO symbols and disclaimer**

Kinematic diagrams are regulated by the ISO 3952 standard named "Kinematic diagrams — Graphical symbols" with the most well known versions from 1981 and 1995. That norm is divided in 3 main parts plus a fourth part with examples of miscellaneous mechanisms. These parts are divided in the following sub-parts:

**Part 1** (ISO 3952-1)

- Motion of links of mechanisms
- Kinematic pairs
- Links and connection of their components
- N-bar linkages and their components

#### **Part 2** (ISO 3952-2)

- Friction and gear mechanisms
- Cam mechanisms

#### **Part 3** (ISO 3952-3)

- Geneva and ratchet mechanisms
- Couplings and breaks

#### **Part 4** (ISO 3952-4)

• Miscellaneous mechanisms and their components

This package does not cover all ISO symbols from the 3952 standard and focuses mainly on Part 1, especially on its second section, the **kinematic pairs**, but elements from other parts are included, and coverage of remainder symbols and notations are expected to evolve in future editions of the package. That is the case for many elements of the ISO standard that are not yet explicitly addressed with the standard names, but can easily be reproduced by commands from Ti*k*Z, such as for example the ISO expression "trace of motion" which is actually a line (straight or curved) easily sketchable by a "\draw [thick] (P1) -- (P2); " or similar commands. Other ISO items are more elaborate, like for example "one-sided motion with instantaneous stop", but they are perhaps not relevant for the scope for which this package was conceived which is to draw kinematic chains. Also, not all variants of symbols (dubbed *Permissible symbol* in the standard) are covered yet.

On the other hand, as mentioned, the package includes other non-ISO symbols that are common in the literature.

## <span id="page-4-1"></span>**2 Description**

#### <span id="page-4-2"></span>**2.1 Principle and basics**

Mechanisms are made of links and joints arranged and connected among them.

The package allows the plot of usual Ti*k*Z constructions (lines, nodes, coordinates, etc.), and specific objects representing links and joints properly drawn, using the \pic construction.

One of the simplest implementations of an element of a mechanism using a  $\pi$  something like the following to represent a fixed triangular frame (base) with a pivot point:

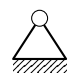

```
\begin{tikzpicture}
\pic {frame pivot triangle};
\end{tikzpicture}
```
Alternatively, although recommend only for simpler graphics, the same drawing can also be done inline with the command  $\text{frac}$  pic {frame pivot triangle}; that yields the same graphic

inline, as given by this example:  $\frac{\partial f}{\partial x}$  along the flow of the text.

Naming of the \pic elements can seem too verbose in some cases, but that was done either to match ISO definitions or to ensure clarity of what element was involved. But, users can create their own aliases, as *E*I<sub>E</sub>X is so versatile for. For example, if users find frame pivot triangle too verbose, an alias like "\frameT" could be created in some global scope and then used like this:

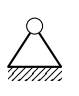

\begin{tikzpicture} \def\frameT{frame pivot triangle} \pic {\frameT}; \end{tikzpicture}

Many elements possess parameters. An example of a parameter that changes the triangular frame side width for 1.5 cm (any T<sub>E</sub>X measurement is acceptable) is the following:

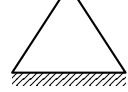

\begin{tikzpicture} \pic {frame pivot triangle=1.5cm}; \end{tikzpicture}

The previous case is different from a scale change that results in slightly different representation as shown next; the issues of scaling upon \pics will be addressed later.

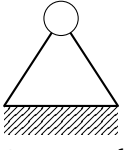

\begin{tikzpicture} %[scale=2.15,transform shape] \pic[scale=2.15] {frame pivot triangle}; \end{tikzpicture}

An example of a most simple mechanism is a bar (link) pivoting around a fixed base. For a simple bar hooked on a triangular base and extend with length 30pt in the direction of 20°, the following can be done:

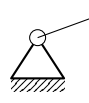

\begin{tikzpicture} \pic (MyBase A) {frame pivot triangle}; \draw (MyBase A-center) -- (20:30pt); \end{tikzpicture}

The first operation places the triangular base in default point (0,0) because it is omitted. The element is named MyBase A (but could be any name allowed by Ti*k*Z). The second command draws a simple line between the center MyBase A and some point, here expressed as the absolute radial point (20:30pt), that is at an angle of 20° and a radius of 30pt. Of course, this and all parameters usable in Ti*k*Z can be added to most operations, as in this variation:

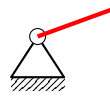

```
\begin{tikzpicture}
\pic (MyBase A) at (0,0) {frame pivot triangle};
\draw [ultra thick, red] (MyBase A-center) -- (20:30pt);
\end{tikzpicture}
```
However, this package offers multiple graphic possibilities for links and joints, like this more accurate link:

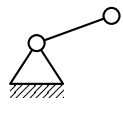

\begin{tikzpicture} \pic (MyBase A) {frame pivot triangle}; \pic at (MyBase A-center) {revolute pair planar={20:30pt}}; \end{tikzpicture}

Or this even more expressive bar link that is configurable, as shown further:

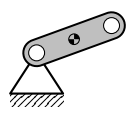

```
\begin{tikzpicture}
\pic (MyBase A) {frame pivot triangle};
\pic at (MyBase A-center) {link bar generic={20:30pt}};
\end{tikzpicture}
```
In these last two variants, (especially in the second one) the link is drawn with a richer image, and a simple line drawing is replaced by a second  $\pi$  object defined by two points: the same start as before, but now the \pic object (revolute pair planar and the link bar generic) has an argument  $(=\{ \ldots \})$  that contains the end point of the bar. Naturally, the object adjusts its size automatically. The braces involving the arguments are optional and only in very special situations are they expected to be needed.

The methodology can be further extended at will and more links can be concatenated and mixed, even if some combinations many be not very graphically consistent!

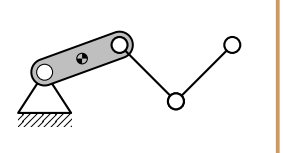

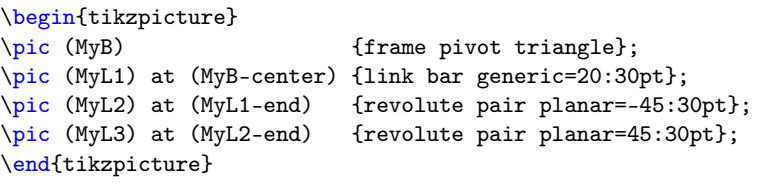

Coordinates passed as options to \pic objects can emulate the effect as being either in the global frame or in the local frame of the starting point of the link. To use global coordinates it is enough to create the point (using \coordinate command, for example) and use it as argument; to express the point in relative local coordinates, simply use the full extension coordinates. Follow the two examples of this situation:

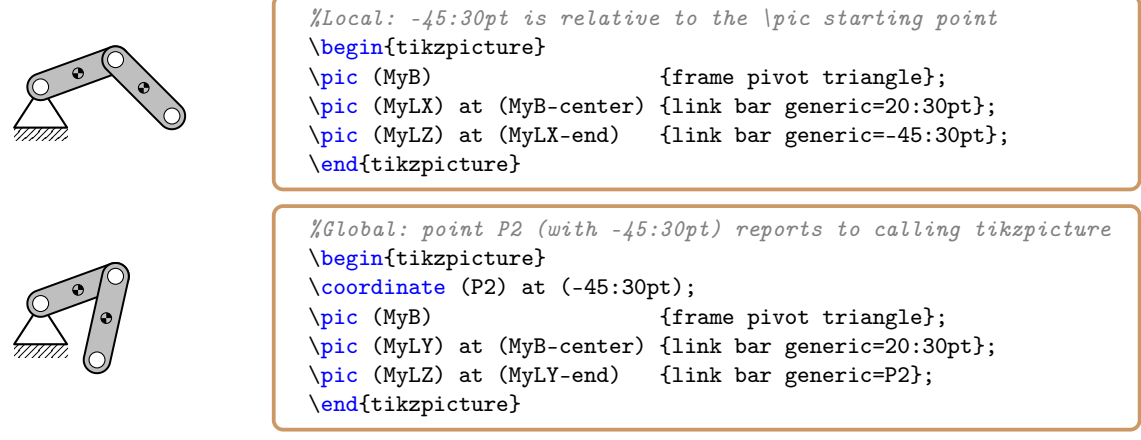

Actually, when passing the coordinate name, such as the P2 in the example, it is the token P2 that is passed without any meaning and it is expanded inside the \pic code (with an operation similar to  $\coordinate (-end)$  at  $(#1)$ ;, where #1 is the passed argument, the token P2, in this case), where it inherits the meaning created in the context of the tikzpicture where is was defined.

NOTE: assigning a name to the link when using a predefined point as argument for the \pic gives an error in version 3.0 of Ti*k*Z; it needs to use explicit coordinates. This is solved in version 3.1.5 of Ti*k*Z!

The option anchor, if passed to a KinemaTi*k*Z \pic has no effect because the pic, by default, attaches internally to the current point, that is (0,0), although some pics can attach to other points.

Some elaborate constructions can be made with a configurable code as shown in next example. The \tikzmath context was used to perform calculations and to better define TEX macros for dynamic names, because it is easier and more versatile than performing the automation inside the \pic description! Other remarks include the usage of a  $T<sub>F</sub>X$  dimension ( $\sqrt{V}$ en) to use it appropriately when required in the argument of the \pic instruction.

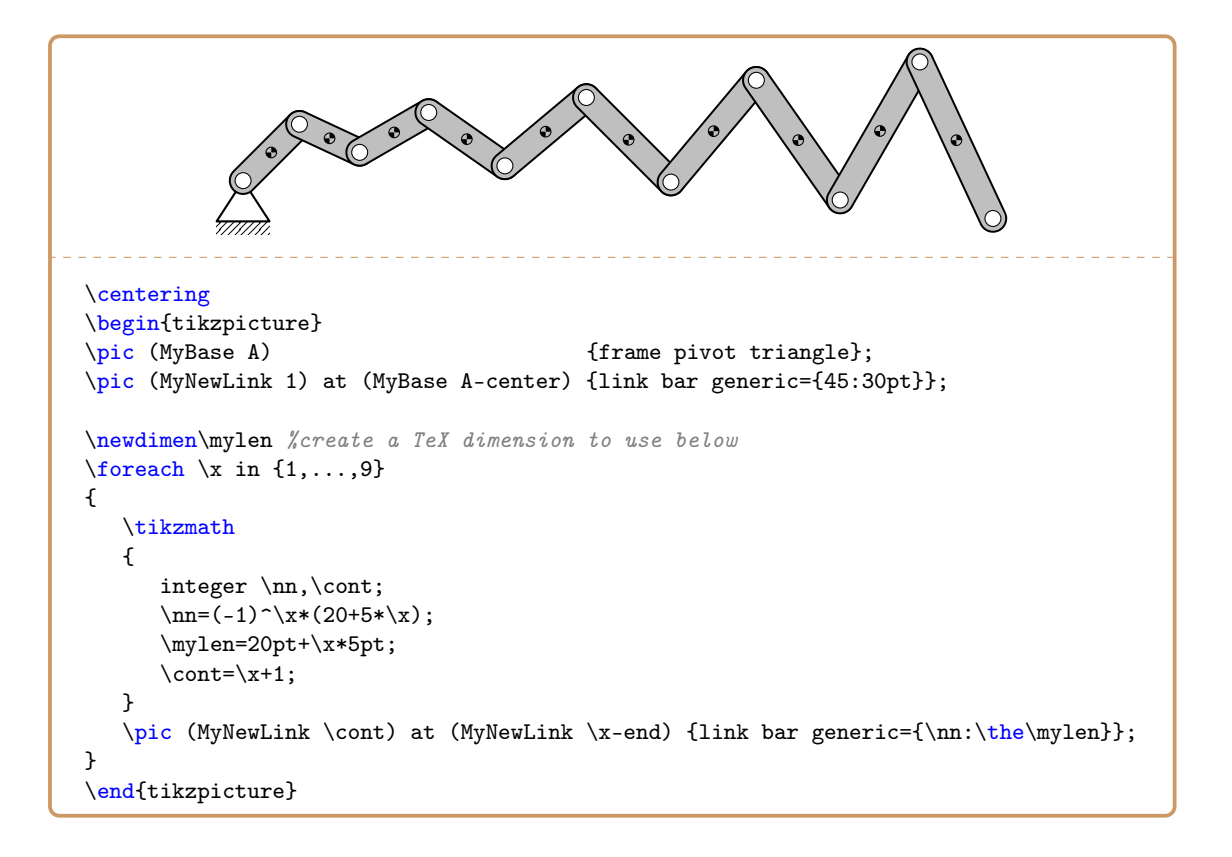

#### <span id="page-7-0"></span>**2.2 Types of elements**

As mentioned, drawing with KinemaTi*k*Z can use the powerful techniques and tools provided by Ti*k*Z and related libraries and packages; beyond that, it uses three types of specific objects that can be combined following the logic of kinematic chains.

Besides some accessory objects that will appear throughout this text (like *center of mass*, *grippers*, etc.), the main building objects are of the following types:

- frames
- links
- joints

**Frames** represent the fixed parts of a structure, usually grounds, walls of other fixing parts; there are cases where the frames include a pivoting point to further attach links. Several geometries

exist, like the frame pivot triangle  $\frac{1}{2}$  presented earlier, or the simple frame  $\frac{1}{2}$ , or other to be presented later. By convention, all frames are supposed to be attached together, even if it does not appear on the diagrams; but that is irrelevant anyway do draw with the KinemaTi*k*Z package.

**Links** are the solid elements (bodies) that connect joints. The link bar generic  $\circledcirc$   $\circledcirc$  presented earlier is an example of link that has two joint attachments, and can even have additional ornaments like a COM, or center of mass symbol ( $\bigodot$ ), or crosshairs in the joints:  $\bigoplus$   $\bigodot$   $\bigoplus$ . This link is also configurable to the particular case of a terminal link that does not connect to any joint in the tip, like this:  $\bullet$  But, links can be simple lines (straight or curved according to the ISO norm) or, as shown ahead, polygonal blocks with several joint attachment points.

**Joints** are representations of the contact established between two bodies (links) and can have 1 or more degrees of freedom. This set of one joint plus its two attached links is called kinematic pair. The simplest representation of a kinematic pair is the revolute pair planar  $\sim$  or, if we want the absolute simplest representation of the rotational joint without links: O. There are other joint representations, both in ISO and non ISO formats, for planar or spatial (3D) chains. In most of those cases, those links are made of simple lines since the important is to emphasize the nature of the joint because of the wealth of information that is contains, such is the case of this rotational joint symbol (non ISO) with the axis along the horizontal in the page:  $\overline{\phantom{a}}$ 

**Other elements** include accessories to attach to links and joints, or some graphic facilities. That includes for example the above mentioned center of mass symbol  $(\bigodot)$ , or coordinate axis and joint variables for further illustrations on the kinematic chain.

#### <span id="page-8-0"></span>**2.3 Types of kinematic chains**

There are two main philosophies when representing kinematic chains: link-centered and jointcentered. In the link-centered approach, the link is defined by its extremes (normally two points, but can be otherwise). The dimensions and geometry are important; representation may be simple lines or more elaborate objects, as mentioned in the beginning of this document. In this approach, the joints emerge naturally from the interconnection of the links.

On the other hand, in the joint-centered approach, what is central is the type of joint that has normally a more elaborate representation, and the links are usually symbolic. This representation is more conceptual than realistic, although link dimensions can still be respected and properly illustrated. Next image illustrates essentially the same situation of a rotational joint defined by two links, ranging from a simple revolute pair planar passing by two link bar generic (that define the same revolute a joint), up to two common representations (that use rotational 3D P symbols) stressing on the joint itself rather than on the links, although they are both present.

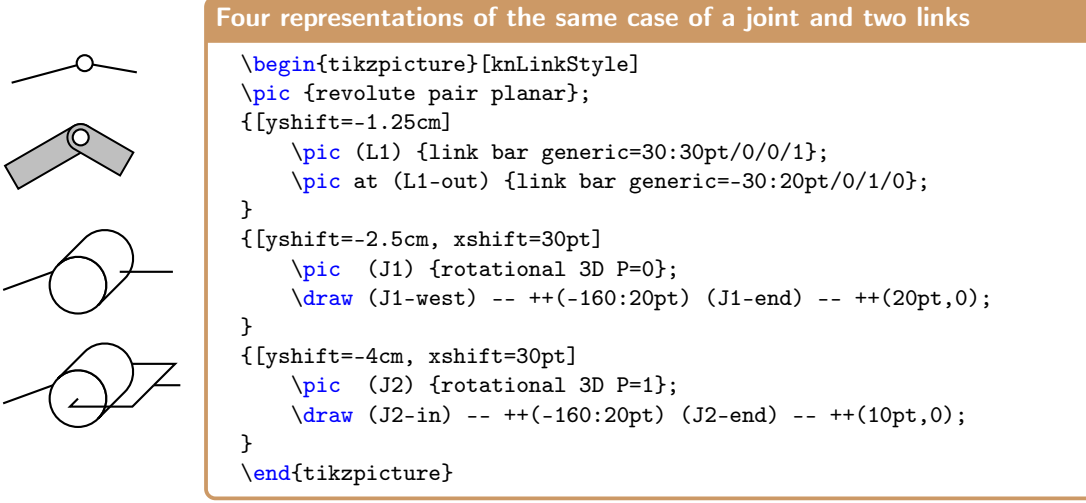

Moreover, it is possible to mix representations and have both realistic links with specific joint representations in a same schematics, although the result may generate confusion and difficulty in the reading.

Independently of that, for the scope of this KinemaTi*k*Z package, the constructions for the kinematic chains can be considered of three main kinds:

- 1. Pure planar chains
- 2. Spatial chains using 2D symbols
- 3. Spatial chains using 3D orthogonal perspective symbols

Types 1 and 2 are mainly associated to the ISO norm (but symbols outside the norm are also common), and type 3 are more common from non ISO conforming literature, but can give better insight of the actual 3D mechanism, as shown in the last two examples of the previous figure.

Some literature also include non orthogonal perspective (e.g. isometric) symbols, but representing kinematic chains with them would require true 3D geometry which is not fully developed in Ti*k*Z; although some limited possibilities exist, a full 3D solution would be better managed with languages such as Asymptote.

#### <span id="page-9-0"></span>**2.4 Parameters and options for pics**

As mentioned, using this package follows the Ti*k*Z philosophy where \pics are central. To keep it simple, the created \pics may support specific parameters or arguments for configuration, but arguments are optional in which case a default drawing is created.

The general syntax is:

\pic [tikz options] (pic name) at (starting point) {pic type={arg1/arg2/...}};

The arguments arg1, arg2, etc. may be omitted totally or partially. Arguments are separated by "/" and in some cases empty arguments are ignored, and in other cases empty arguments are replaced by defaults.

The order of the general syntax just presented is flexible as stated by the Ti*k*Z manual; the separation of arguments with a "/" is specific of KinemaTi*k*Z and braces around the list of arguments is most of the times optional since the argument separator is the "/"; this was used because other usual separators such as ,  $\ldots$ ; among others, are reserved or have special usages either in ETEX or Ti*k*Z. This argument separation is compelling because the package uses the valuable listofitems package to parse the arguments.

If any argument is expected to be a point, created by Ti*k*Z \node, \coordinate or else, no parenthesis ( ) are to be used do delimit it, only the point in Cartesian or polar coordinates. For example: the command \pic (my Link 1) at  $(2,1)$  {link bar generic={-1,0.5/1//0/1}}; places a link bar generic starting at point  $(2,1)$ , names it  $my_\perp$ Link $\perp$ 1, has the end point at (-1,0.5) (relatively to the starting point of the object), has a COM drawn on the link body center, uses default option for pivot in **first** extremity, does not include a pivot in **second** extremity, and has **cross hairs** in extremities/pivots. Follows the result with grid lines added for clarity:

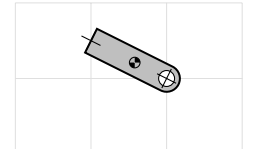

\begin{tikzpicture}  $\d$ raw [help lines,gray!25] (0,0) grid (3,2); \pic (my Link 1) at (2,1) {link bar generic={-1,0.5/1//0/1}}; \end{tikzpicture}

For some more complex \pic, namely those with variable number of parameters like the link polygon, it is possible to predefine macros used inside the \pic code in case they are defined.

#### <span id="page-9-1"></span>**2.5 Design styles in KinemaTi***k***Z**

For enhanced flexibility, the design of components uses custom styles that can be overridden or appended. They affect essentially line width, line endings (cap) and line joining.

The knLinkStyle style is used to draw most objects made of lines. It is the recommended base style to draw other lines in the schematics for uniformity, but user is free to use other properties, or even modify locally, or globally the style.

The knLineCap style is used to enforce that some lines have alternative endings, namely because of the issues presented in section [2.6.](#page-10-0)

The knJointStyle is used to draw parts of joints that are not connecting lines or related. By default, the style is similar to knLinkStyle (all parts of the kinematic chain have the same line weight), but that can be customized locallly or globally any time in the code.

```
Some drawing styles in KinemaTikZ
 \tikzset
 {
 knLinkStyle/.style={% main style for links
       thick,
       miter limit=5, %avoid long sharp corners in special edges
       },
 knLineCap/.style={ %extra option for line cap in some drawings
       line cap=round,
       },
 knJointStyle/.style={ %Style for drawing joint parts
       knLinkStyle,
       line join=miter, %Reinforce the default
       },
 }
```
#### <span id="page-10-0"></span>**2.6 Connecting lines and components**

For larger scales, especially for larger line thickness, drawing the elements separately can originate discontinuities in lines or connections like this example: $\blacktriangle$ . This is most noticeable when connecting lines (links) with other elements of a kinematic chain that terminate in open lines. For that purpose, those elements were drawn with the option line cap=round for the terminals prone

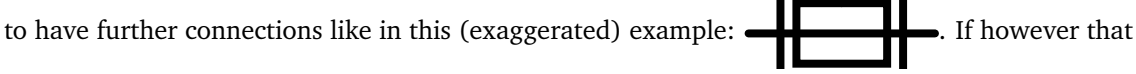

is not desired, the option line cap=flat can be used to override that effect in the style knLineCap

resulting in the following design:  $\blacksquare$ 

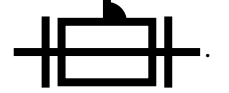

In practice, that operation can be used by appending or redefining the styles defined by KinemaTi*k*Z. This last version can be obtained with the following code:

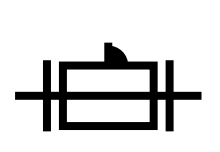

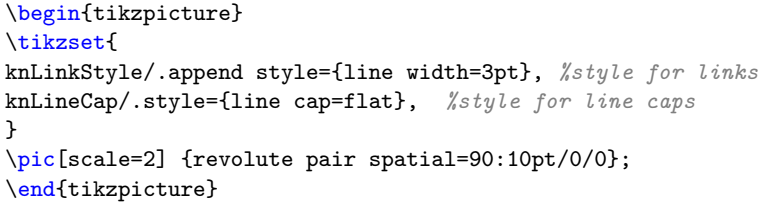

Some joint symbols have the possibility of distinguishing the line width of the "body" part of the joint and the "connecting" parts of the joints (link parts, actually). The latest is regulated by the knLinkStyle style, as just seen. The first is regulated by the knJointStyle style. By default, knJointStyle is similar to knLinkStyle, but it can be changed to stress the differences:

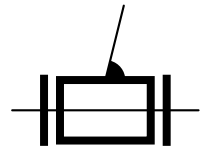

\begin{tikzpicture} \tikzset{knJointStyle/.append style={line width=3pt}} \pic[scale=2] {revolute pair spatial=80:20pt/0/0}; \end{tikzpicture}

#### <span id="page-11-0"></span>**2.7 Scaling pic objects**

Most Ti*k*Z objects can be scaled locally by the scale option. But when there are many objects to be scaled, it is more practical to use a global scale option when declaring the tikzpicture. However, as it is intrinsic to Ti*k*Z, the scale option issued as a global action in Ti*k*Z pictures does not affect the size of pics or nodes, unless the option transform shape is used.

But using transform shape changes also the size of text in nodes. To suppress that effect locally, the node can have the option transform shape=false: this option has been dubbed TSF in the KinemaTi*k*Z package for easier and faster typing since it is frequently used. Follows an example illustrating that situation with three cases all under the same global scale factor but with different outcomes: 1) no effect at all; 2) affecting everything; 3) affecting only the non-TSF protected.

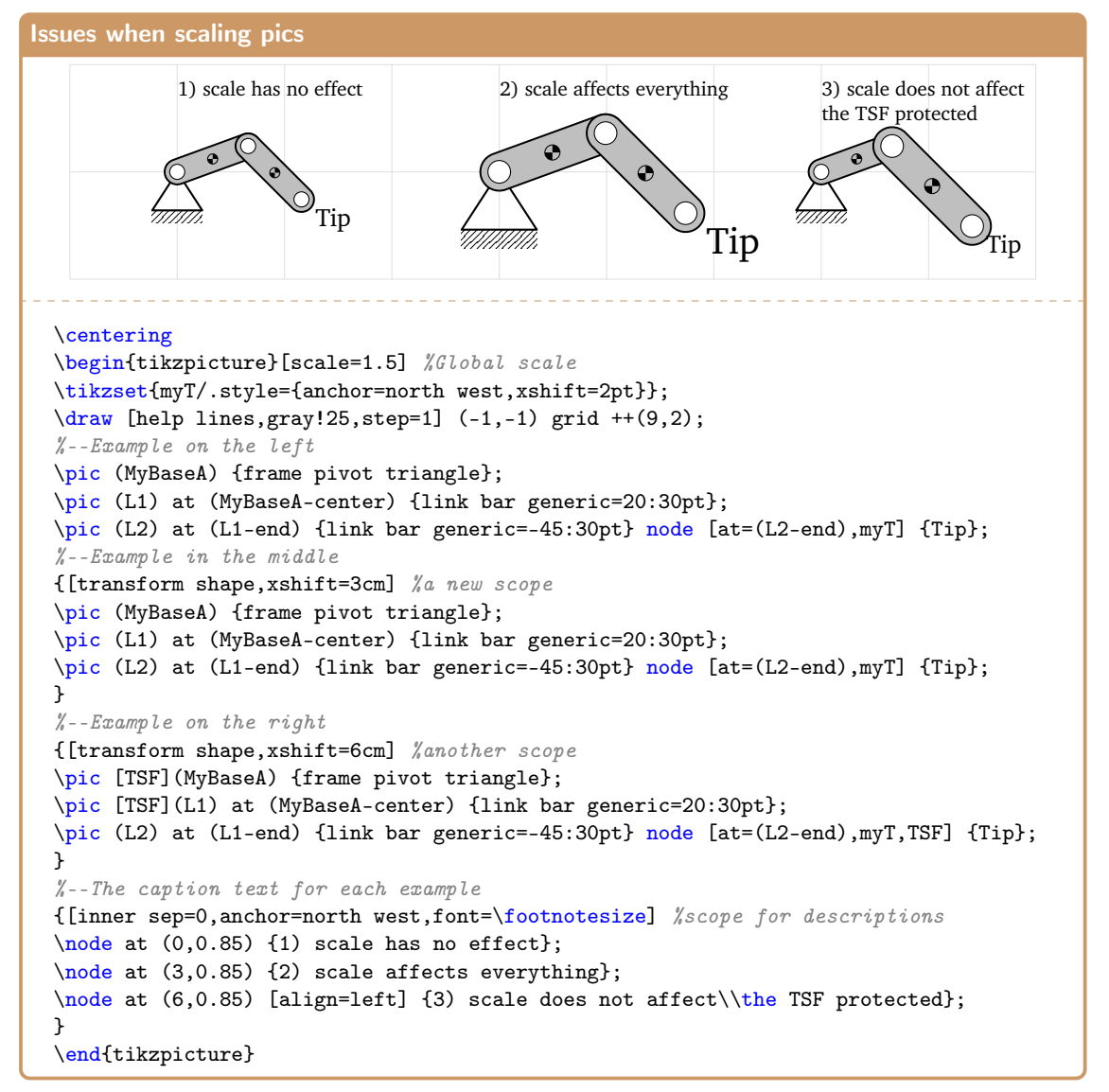

All link bar generic pics were called with one argument only, which is the end point; all the remainder arguments were assumed the default value by the \pic code.

As mentioned, independent control on each pic can be ensured by using locally the desired scale factor option.

#### <span id="page-12-0"></span>**2.8 Placement of components**

Link objects are placed anchored on their **start** and **end** points. The start point is specified in the  $\alpha$  command syntax by a at instruction or equivalent, or by default at the  $(0, 0)$  coordinate in the current \tikzpicture, and the end point (or points, for multi-end links) are specified in the arguments, or a default value for illustration purposes in case no end point is passed as argument.

Frames and Joints are placed anchored mostly on their center (-center), or rotating pivot, when applicable. In some elements it is possible to add an additional argument to force the placement anchor at the -in node instead of the default -center; check in each case. In some of those resulting cases using knLineCap line style may be advised when connecting elements.

The difference between using -in or -center as the anchor point can be understood from the following example where defaults, or a specific parameter (in this case the parameter number 5 for a spherical pair), controls which is the case or anchoring.

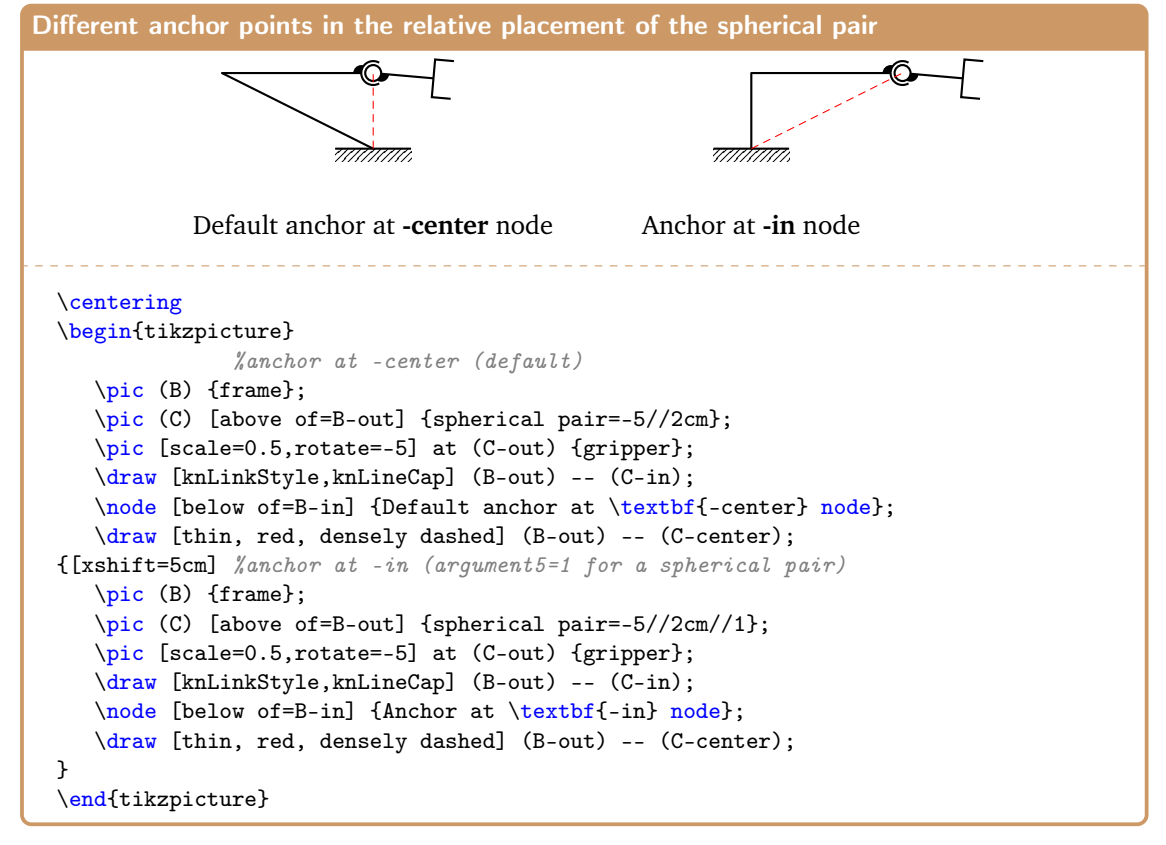

The definition of the placement points for nodes and pics can be absolute numeric or using named coordinates (like \nodes). But we can also use relative positions, which is most of the times preferred for more automatic adjusting.

The order of growing flexibility is:

- Absolute point coordinates: e.g. at (3,4)
- Named coordinates or nodes: e.g. at (P1)
- Relative placement using node names: e.g. above=of Joint1-center

In any case, fine tuning adjustments can be added using the usual Ti*k*Z parameters like xshift= or yshift=, minding however that these instructions operate in each \pic reference frame, which may yield unexpected layouts when option rotate is also included!

In some cases, when mixing symbols at different scales, improper edge alignment may occur because thinner lines of one object may mismatch lines of an adjacent object, or sometimes a

symbol that is in the foreground should be in the background. The order of placement of the elements can be a solution to overcome that issue. But sometimes it is not possible or convenient to change that order in the code. The solution may be using Ti*k*Z layers. Follows an example where a link placed later in the code is sent to the background, which in this case also solves a potential ambiguity due to the options left on the link polygon object.

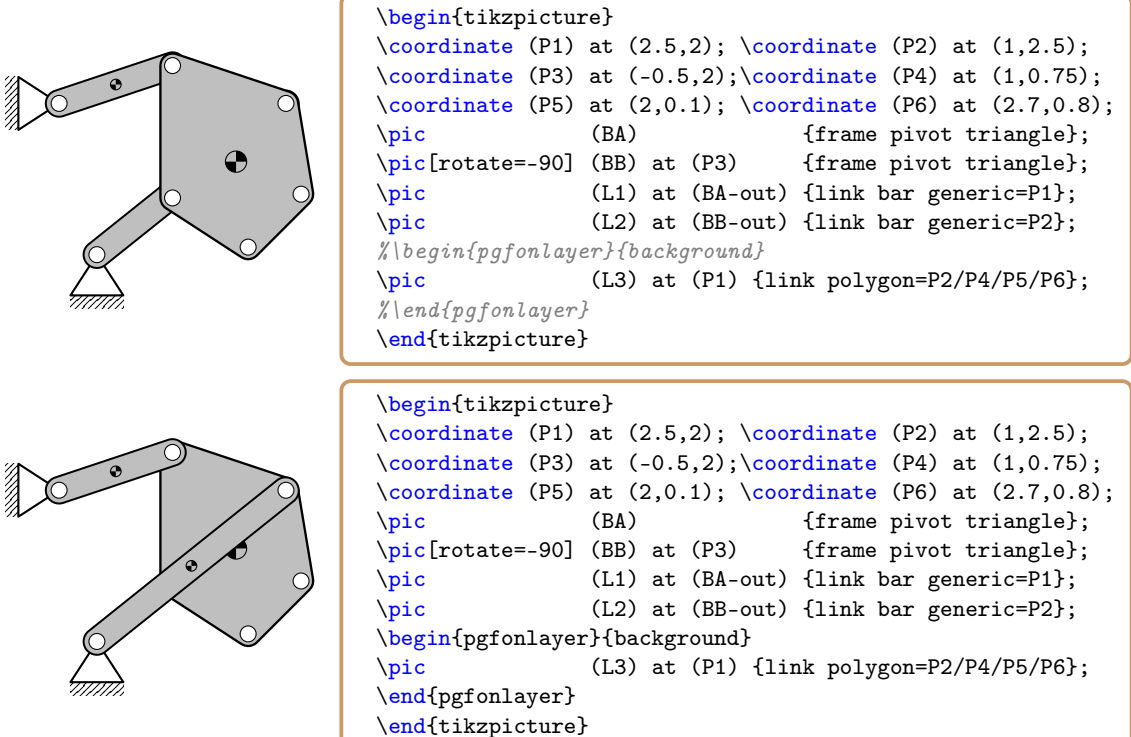

Just for illustration purposes, and to save some typing time, taking advantage of Ti*k*Z facilities may be advised, especially when repetitive code seems to be necessary. For instance, in the previous examples, if more actions would be desired for each point (like adding a label), it would be possible to use the \foreach construction. Next code shows more than one different usage of it:

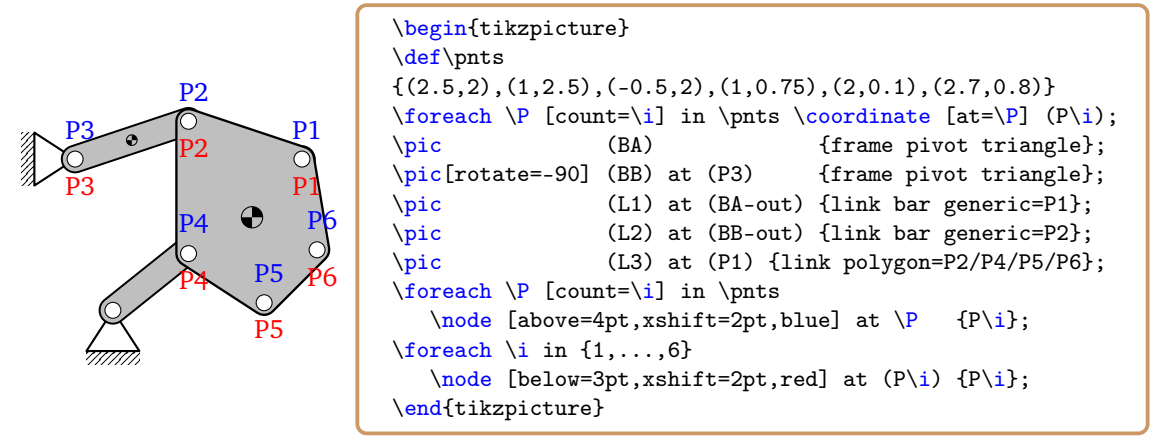

The previous examples show the placement of components at fixed coordinates manually established. However, the kinematic chain used to illustrate is quite oriented for such approach because the dominant elements are links, which are defined by their extremities. That is, the coordinates given are the centers of the joints that are defined automatically by the connections of two (or more) links.

If, instead of links, joints are to be placed first (the other philosophy of describing kinematic chains), and then links are drawn, other placement approaches emerge as advantageous.

To illustrate the absolute and relative techniques to place joints, along with an additional technique that uses a Ti*k*Z matrix, a same simple kinematic chain will be implemented in the 3 approaches.

Absolute coordinates are obvious, meaning that the placement of pics are made with at operations with absolute explicit coordinates or, possibly, named coordinates. It is an easy way but hard to adjust if changing global element spacing. In the example, a scale factor was imposed to the overall image just for illustration purposes.

Absolute coordinates

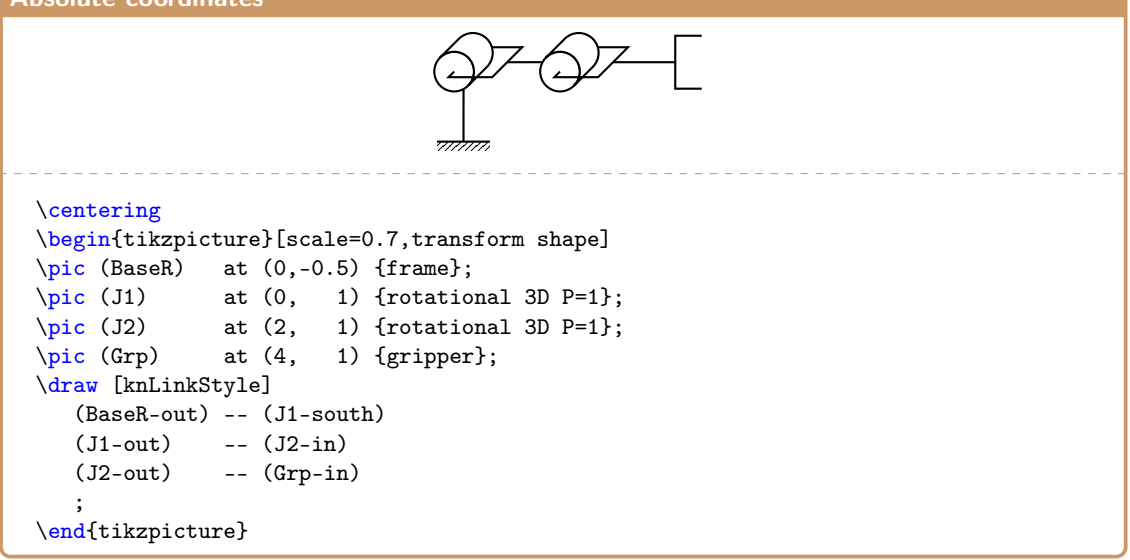

More flexible than **absolute coordinates** is the usually preferred way of **relative placement** where pics are placed relatively to other objects in the scene. The usual left, right, above, etc. modifiers allow a very easy relative placement. Most of the times, changing a single object in the chain (as long as its name does not change) is an easy task, and may not require other modifications. Changing spacing globally is easy with the node distance option. As in the previous example, a global scale factor was used to illustrate the possibilities.

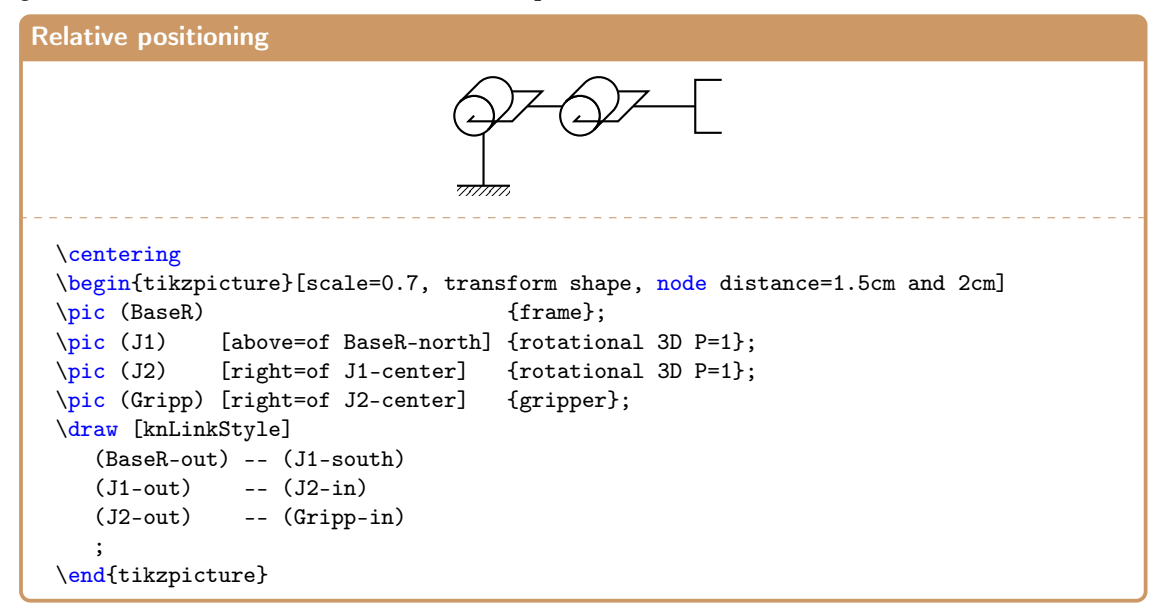

A last approach is to use a matrix to place the pics. This has also a large flexibility in changing elements of the kinematic chain and can even have an advantage of visual perception where the pics are. However, specific global options for the pics have to be passed in each one, scale factors included! In the example, the properties [scale=0.7, transform shape] that were used globally in the former examples were fed into a local style (named my), which is then passed to each pic in the matrix of pics. Most likely, Ti*k*Z offers other ways to overcome this limitation, but this one works well. Additionally, a definition was created to make the matrix less verbose and more legible:

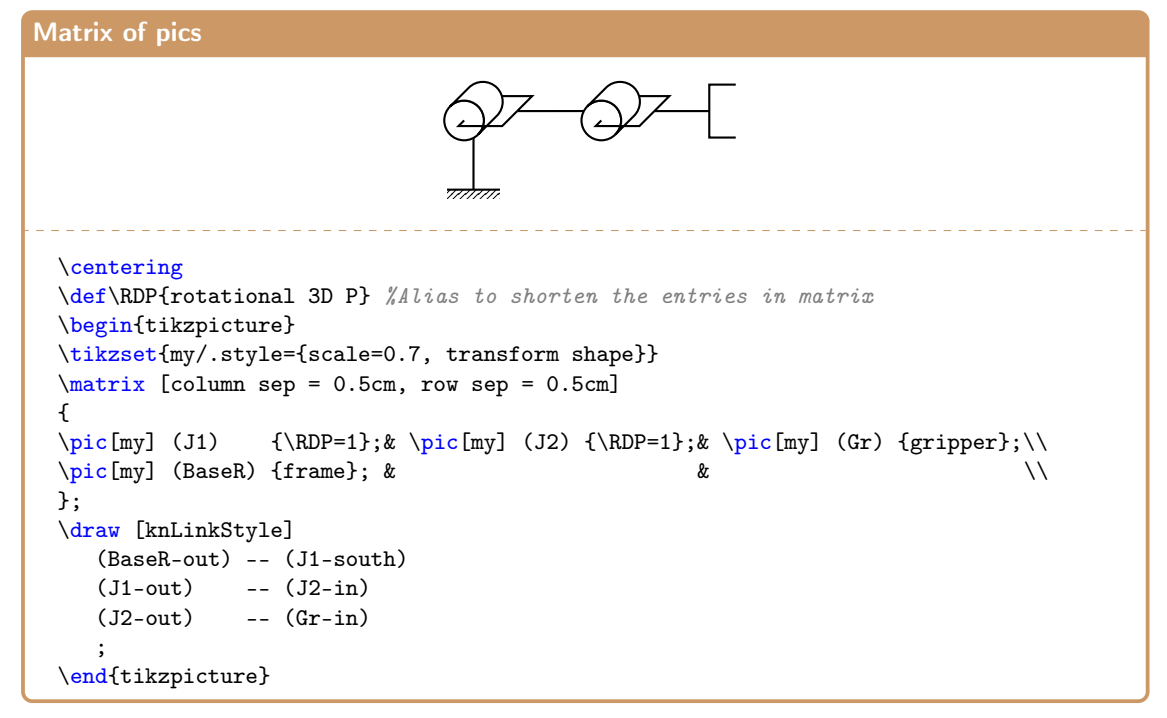

In all cases, after the placement of the elements (frames, end-effectors and joints) comes the drawing of the connections or links. In all the previous cases, the solution is the same with simple draw commands. Notice that when building kinematic chains with ISO (or non-ISO) joint components, we usually connect from node  $-\text{end}$  (or  $-\text{out}$ ) from one component to node  $-\text{start}$ (or  $-i$ n) of another component.

#### <span id="page-15-0"></span>**2.9 Examples of Ti***k***Z-like parameterization**

In case of convenience illustrative or descriptive purposes, it is possible to add labels and drawing properties to joints (and links), as in the folowing example:

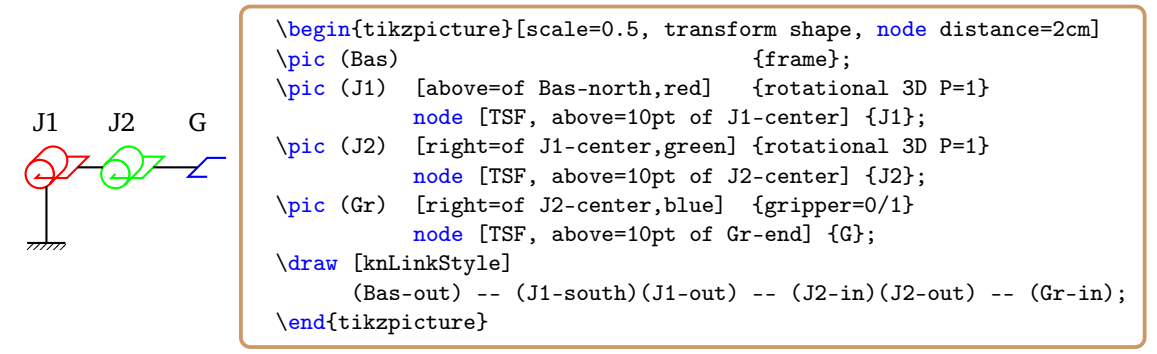

or this more complete case where more drawing parameters are used:

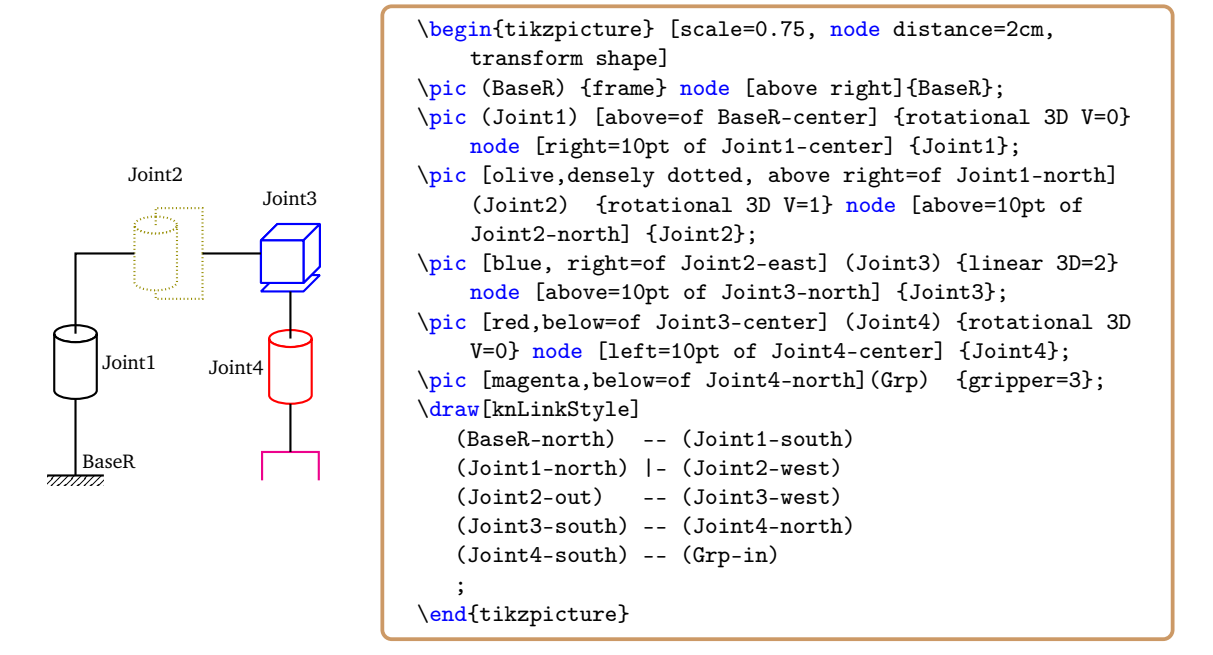

## <span id="page-16-0"></span>**3 Creating kinematic chains**

Kinematic chains can have a quite variable complexity, and the designer has several variables and decision options to perform the drawing. In summary, those main options are as described next.

#### **When the focus elements to draw are links:**

- Extremities or attach points are defined to delimit the links;
- The joints appear naturally at these link extremities;
- These are most commonly used for 2D kinematic chains. Being 2D, these representations transmit a good geometric match with the real mechanism.

#### **When the focus elements to draw are the joints:**

- This is a more symbolic representation suited both for 2D and 3D kinematic chains;
- The links are drawn between joints, usually from the node -end or -out of one component (joint or frame) to node  $-$ start or  $-$ in of another component (joint or end effector);
- This approach is commonly found in 3D more advanced mechanisms, like robot manipulators.

#### **When placing components, their position (center or extremities) can be specified in:**

- absolute places or coordinates (clear but less flexible to later adjustments);
- in relative positions of others components' internal nodes (best flexibility);
- in a matrix of nodes (flexible, but not so common due to some restrictions);

These issues were described and detailed earlier, and just for illustration purposes follow some examples of planar and non-planar mechanisms, and in this later case focusing mainly in the ISO notation, since non-ISO notation examples were given earlier.

#### <span id="page-17-0"></span>**3.1 Examples of planar mechanisms**

Follow a couple of examples of planar kinematic chains for illustration purposes.

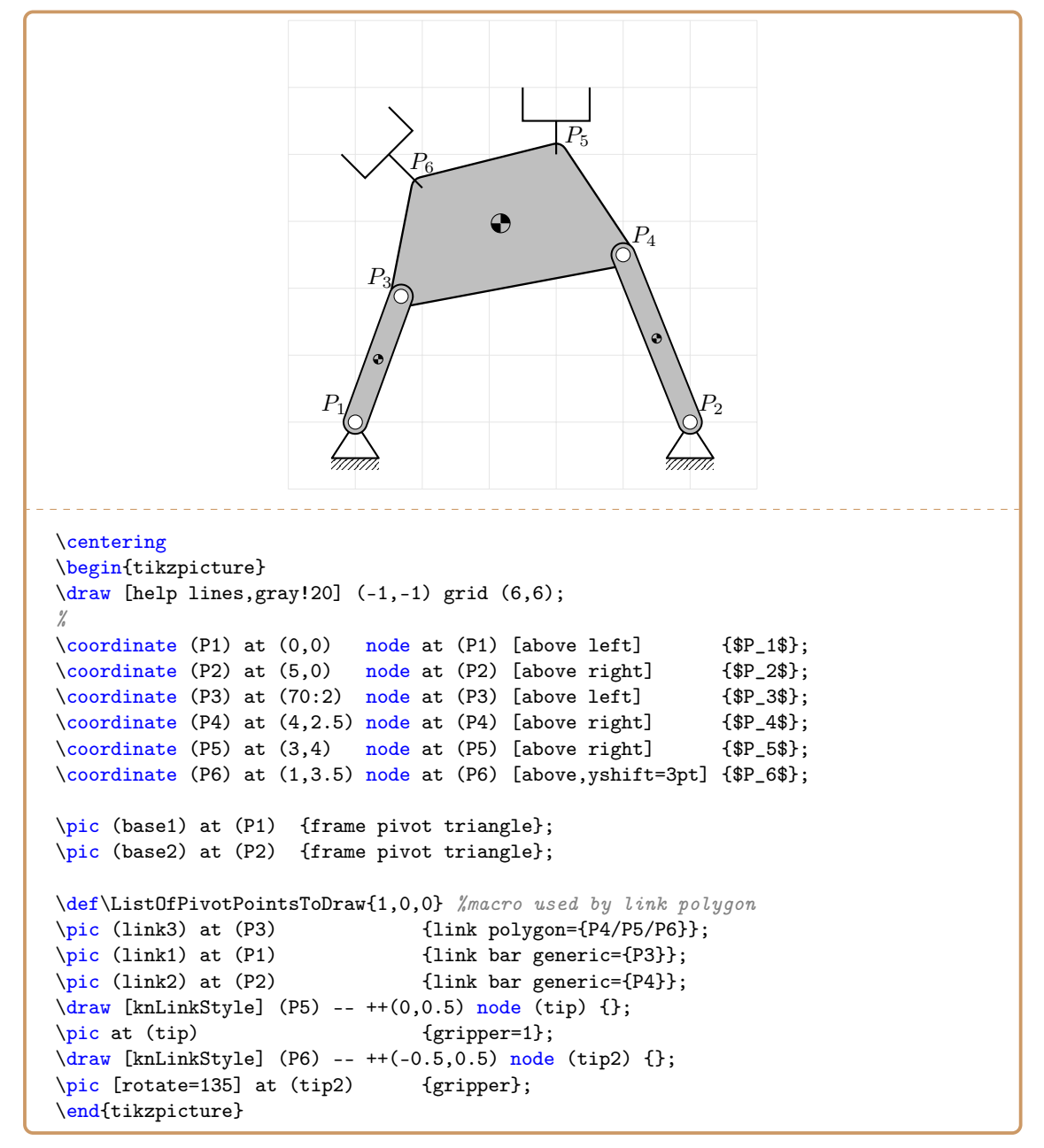

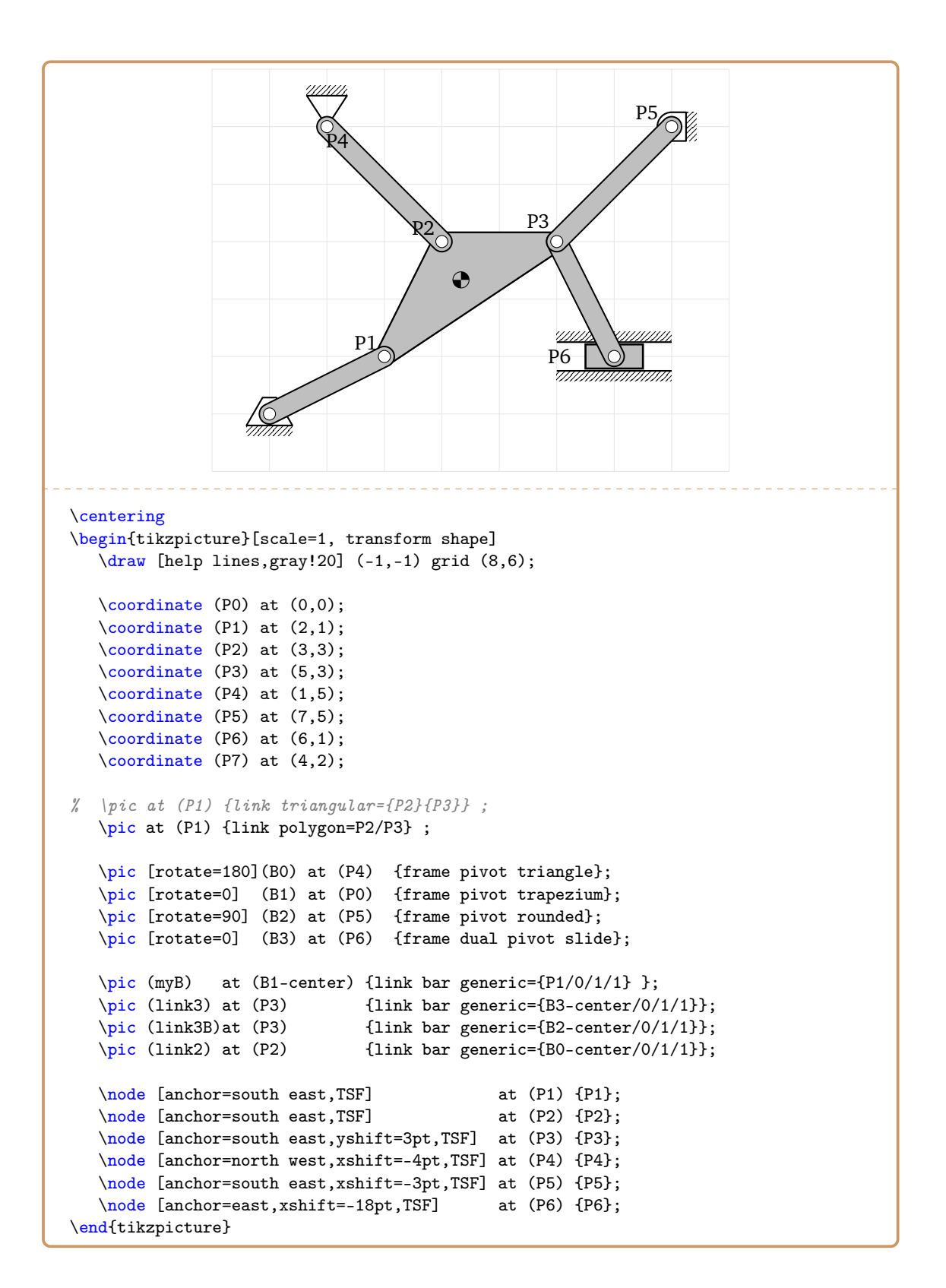

#### <span id="page-19-0"></span>**3.2 Examples of non planar (spatial) mechanisms**

This section illustrates several cases of non planar (3D or spatial) mechanisms using the ISO notation and illustrating some variations and configurations allowed by the KinemaTi*k*Z package.

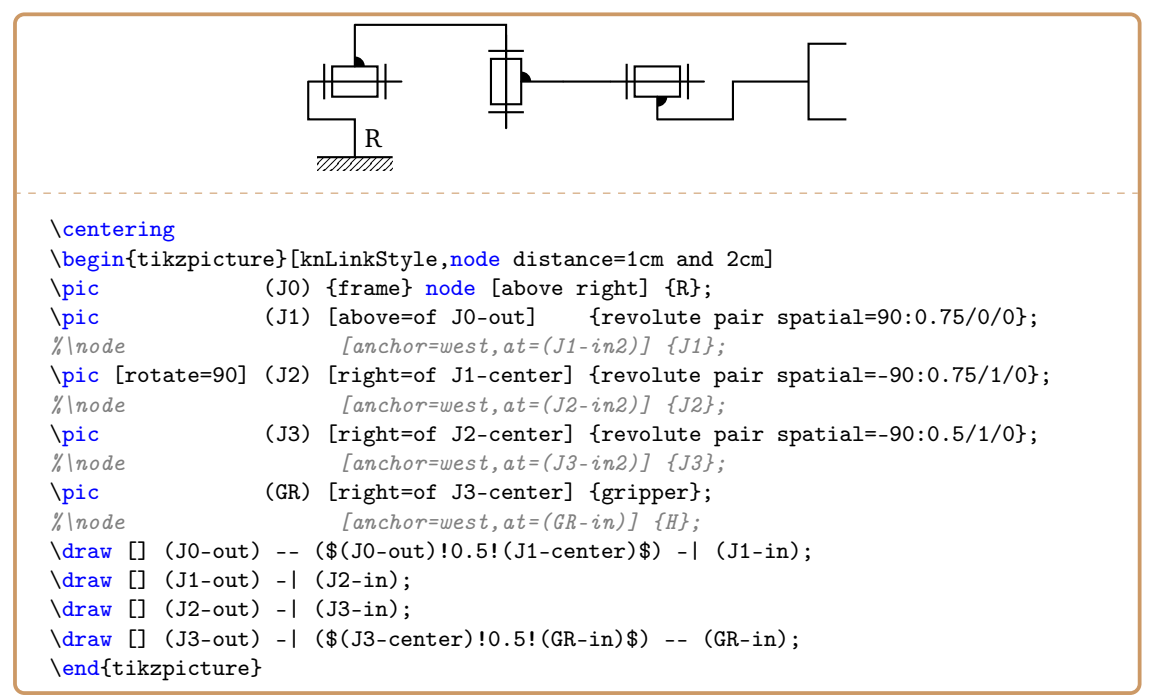

The revolute pair spatial can have its arm (-out or -end) created as terminating in an existing point instead of being left with the default. That point can either be local (as in the examples given) or some existing point from other pics or nodes. Normally, it may be easier to define a local destination and then connect with some links.

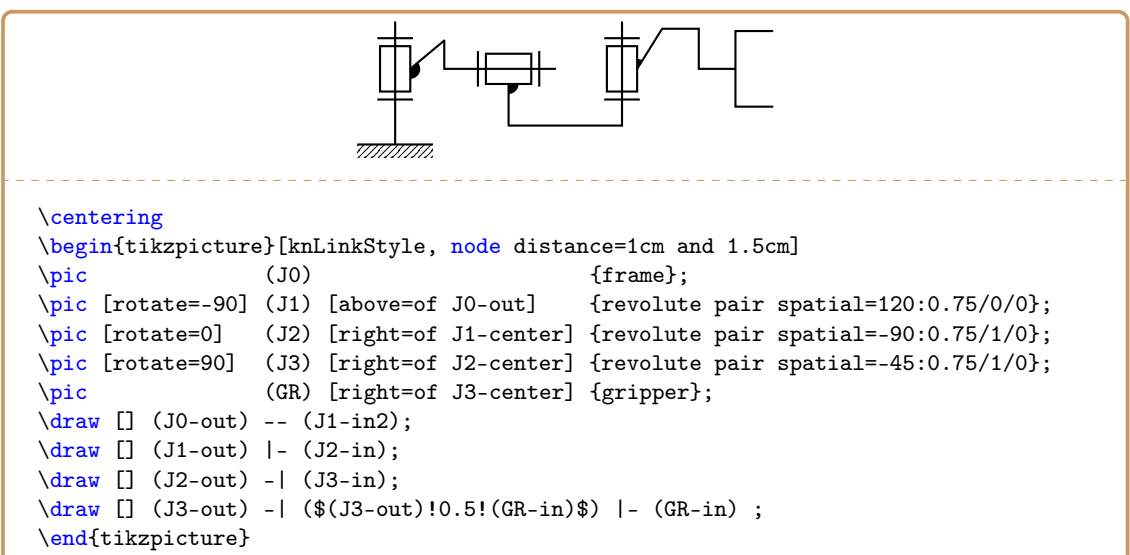

Connections between joints (i.e. the links) are normally polygonal lines either straight --, with a perpendicular expression, -| or |-, or a dual perpendicular composite line between points P1 and P2, with  $(P1) - |$   $$(P1) !0.5!$  $(P2) $$   $] - (P2)$ , or other variations on it. Additionally, although less frequent, links can be curved lines like in the following example where to or edge instructions are used.

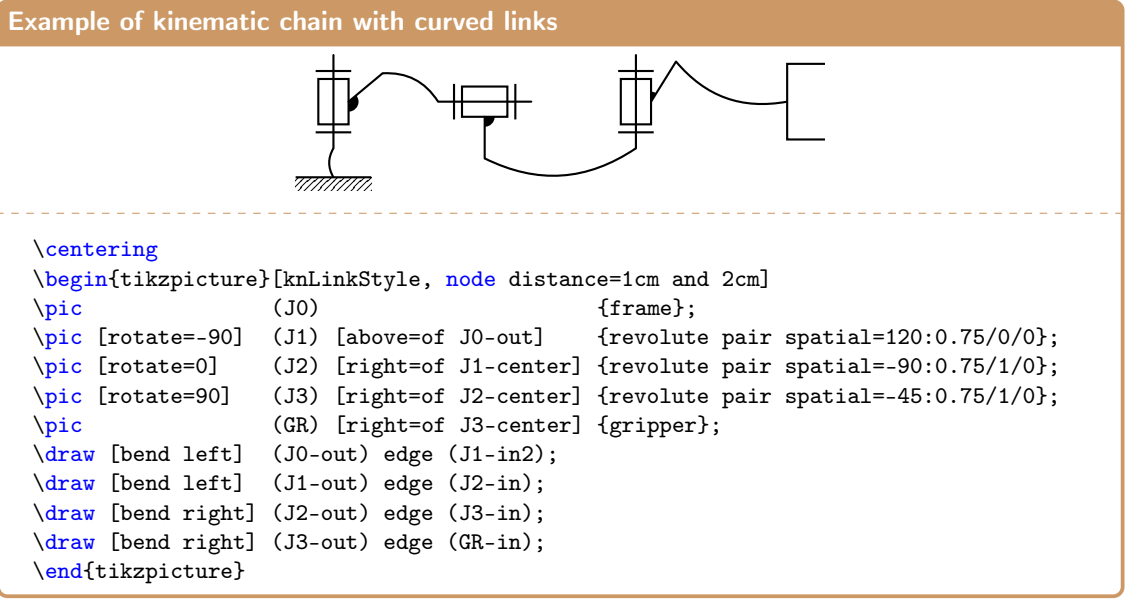

## <span id="page-20-0"></span>**3.3 Other examples of kinematic chains**

The kinematic chains allowed by the package cover even some higher kinematic pairs, such as cams and other arrangements. Far from being exhaustive, follow an example of a not so common mechanism. For a full list of the joints and links available in the package and their configurations report to section [4.](#page-21-0)

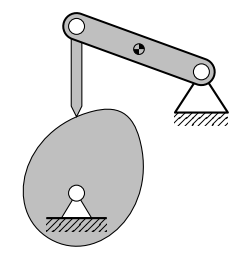

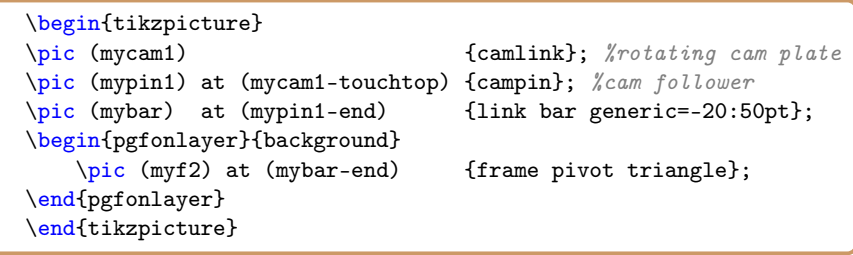

## <span id="page-21-0"></span>**4 Reference listing of elements available in the package**

This section describes one by one all the links and joints available in the KinemaTi*k*Z package. For each case a large image is included with most of the default parameters and illustrating the main node points of the \pic, such as as -center, -in, -out and others. In some cases, multiple node points coincide but they are all kept for easier usage. To avoid cluttering of the same point with different names, occasionally some names were omitted and only the most relevant were are shown.

Besides the geometry and the node attaching points, the arguments are enumerated, and examples using different parameters are shown in illustrative examples and their associate code.

For ISO compliant elements, the actual ISO names were used although all lower case letters; nonetheless, in some cases, there are some alternative names that correspond to the same element.

For elements outside the ISO standard, the term "3D" is used in the name to indicate a 3D graphic representation (perspective), and it is omitted when the symbol (non-ISO) has a 2D graphical expression.

#### <span id="page-21-1"></span>**4.1 The** *cylindrical pair*

The cylindrical pair is the element 2.2.1 from the ISO standard. It is a 2 DOF kinematic pair and it has two representations: one with the axis in the plane of the page, and another, here named cylindrical pair F, which has the axis orthogonal to the plane of the page.

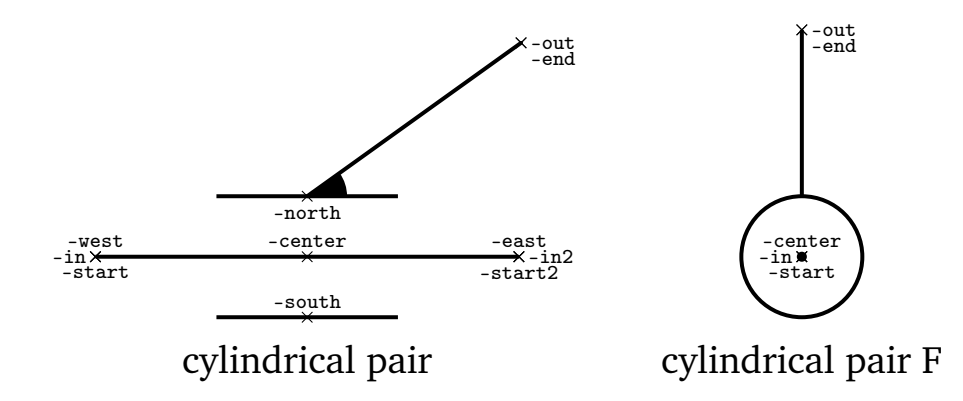

#### **Parameters for cylindrical pair**

- 1. point: point for link end (default: 45:1cm);
- 2. boolean: start of end arm: 0 top, 1 bottom (default: 0);

#### **Parameters for cylindrical pair F**

1. point: point for link end (default: 90:0.75cm); Illustration of usage:

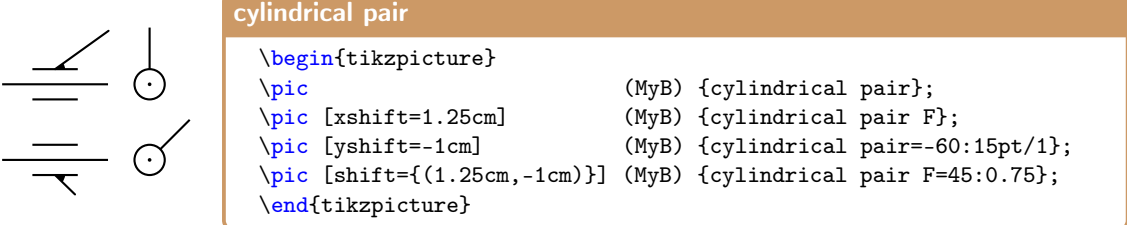

#### <span id="page-22-0"></span>**4.2 The** *frame*

The frame is a simple horizontal frame. It is the element 3.1 in the ISO standard, which accepts some variants. This representation is the simplest frame of all possibilities offered by the KinemaTi*k*Z package

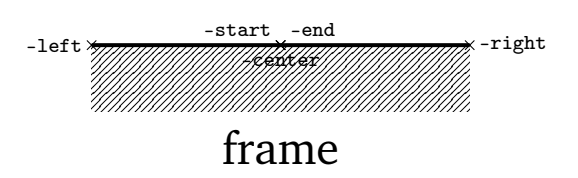

#### **Parameters**

1. length: base width

Illustration of usage:

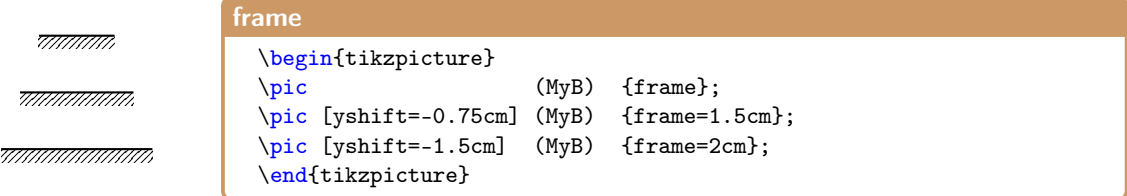

#### <span id="page-22-1"></span>**4.3 The** *frame 3D*

The frame 3D is an adaptation of the simple frame to emulate a 3D layout and useful for 3D variants of kinematic chains. It is not present in the official ISO standard.

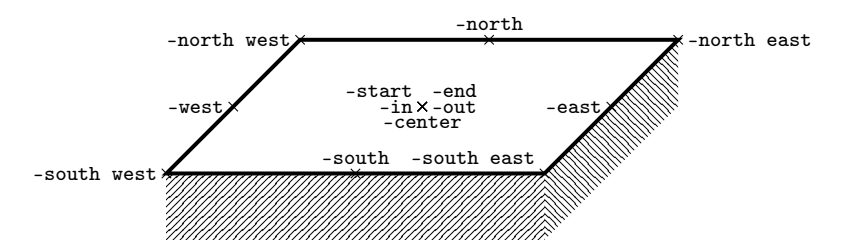

#### **Parameters**

1. length: base width

Illustration od usage:

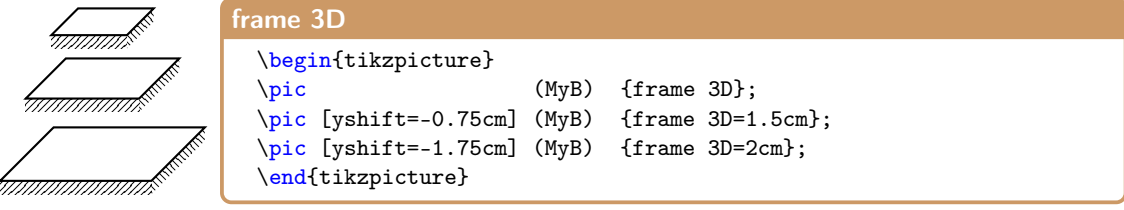

#### <span id="page-23-0"></span>**4.4 The** *frame dual pivot slide*

The frame dual pivot slide is a frame with two fixed parts with an internal sliding pivot. This is actually a joint with two degrees of freedom attached to a dual frame, above and below.

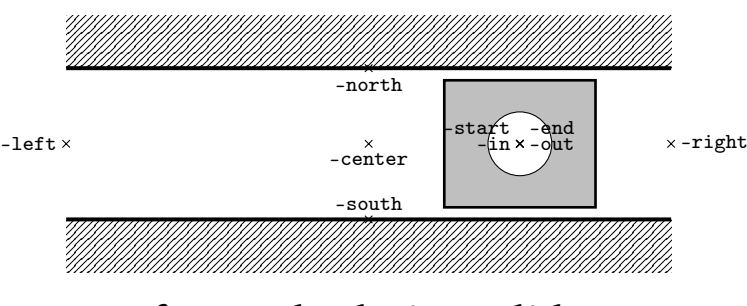

frame dual pivot slide

#### **Parameters**

- 1. A measurement: the length of the frame (default 2cm)
- 2. A number: relative position of cursor (from -0.5 to 0.5; 0 is at the center which is the default). Values outside this range are clipped.
- 3. A number: relative size of cursor regarding the frame. Default is 0.5. Values are clipped to a minimum of the diameter of the pivot and a maximum of 1cm.

Next picture shows two cases of application where an additional link was added to illustrate the functionality. In the first case, the defaults are applied, in the second case a longer frame is used, the cursor is at 30% to the right (0.3), and the cursor dimension was attempted to be 1% (0.01) the size of the frame, but was clipped to the minimum size allowed, which is the size of the pivot!

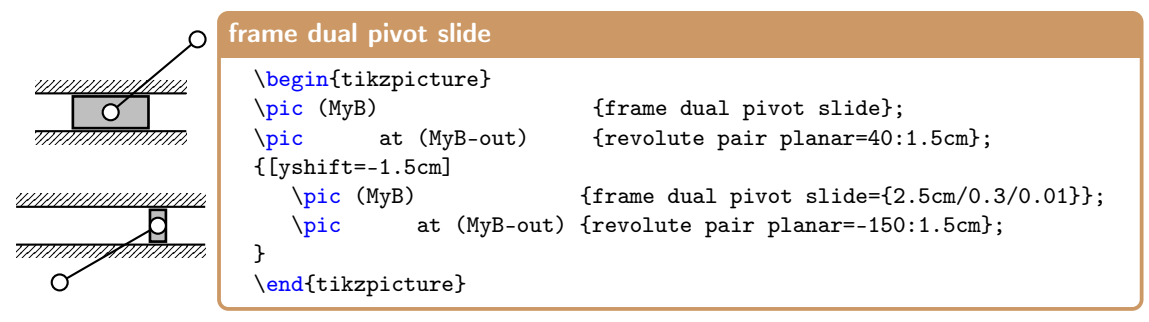

#### <span id="page-23-1"></span>**4.5 The** *frame pivot flat*

The frame pivot flat is a horizontal frame with a pivot at the very ground level.

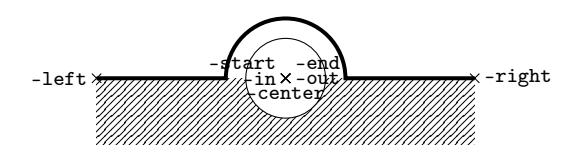

frame pivot flat

#### **Parameters**

1. measurement: base width

The base width parameter reflects in the overall size of the block (but not the pivot point as a scale change would affect), as illustrated next:

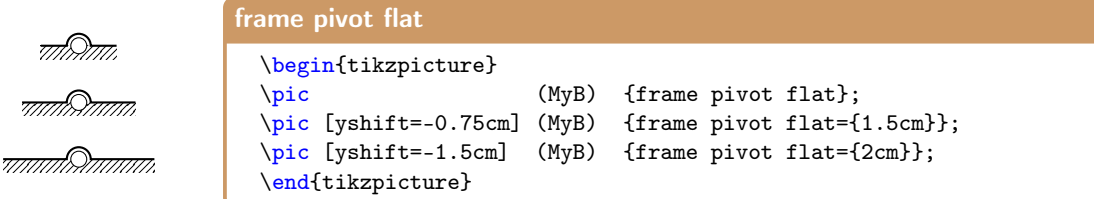

#### <span id="page-24-0"></span>**4.6 The** *frame pivot trapezium*

The frame pivot trapezium is a frame with a trapezoidal geometry.

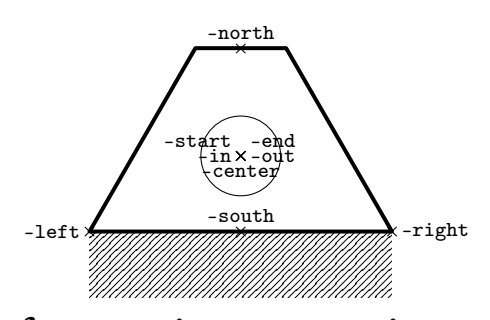

frame pivot trapezium

#### **Parameters**

1. measurement: base width

The base width parameter reflects in the overall size of the block (but not the pivot point as a scale change would affect), as illustrated next:

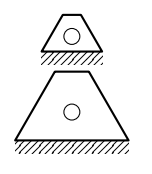

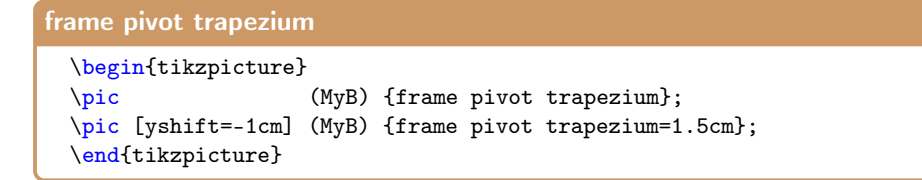

#### <span id="page-24-1"></span>**4.7 The** *frame pivot triangle*

The frame pivot triangle is a frame with a triangle geometry.

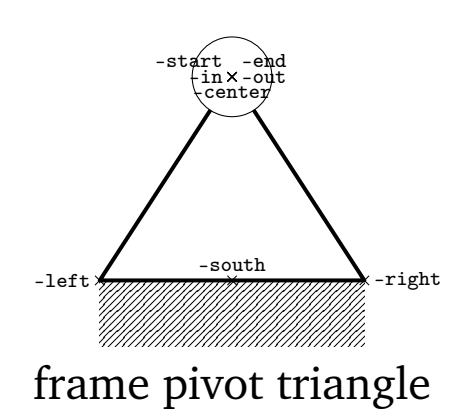

#### **Parameters**

1. measurement: base width

The base width parameter reflects in the overall size of the block (but not the pivot point as a scale change would affect), as illustrated next:

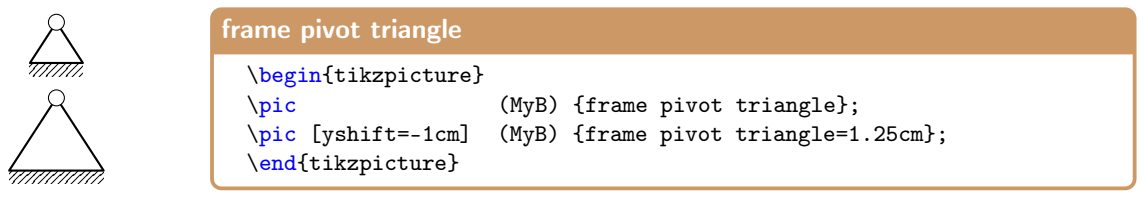

### <span id="page-25-0"></span>**4.8 The** *frame pivot rounded*

The frame pivot rounded is a frame with the shape of a small pole with a rounded top and a pivot point.

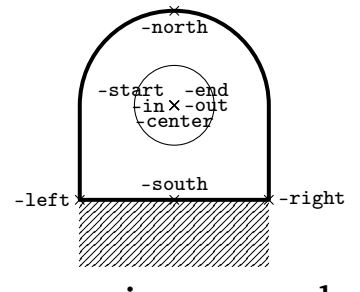

frame pivot rounded

#### **Parameters**

1. measurement: base width

The base width parameter reflects in the overall size of the block (but not the pivot point as a scale change would affect), as illustrated next:

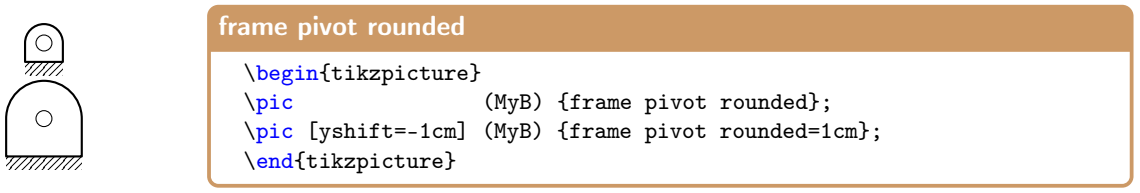

#### <span id="page-26-0"></span>**4.9 The** *gripper*

The gripper is a simple representation of a two finger gripper as an end-effector. It accepts two parameters intended to mimic different orientations with or without perspective views. The attaching nodes are the following.

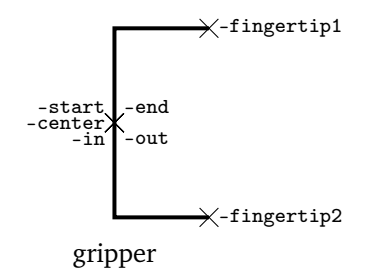

#### **Parameters**

The two parameters control the orientation and whether or not the representation is to be made in perspective. They are the following, and the absence of parameters is equivalent to 0/0:

- 1. Number: multiple of 90° of fingers' direction. Default is 0 (horizontal right).
- 2. Boolean: 1 to draw in perspective (0, no perspective, is the default)

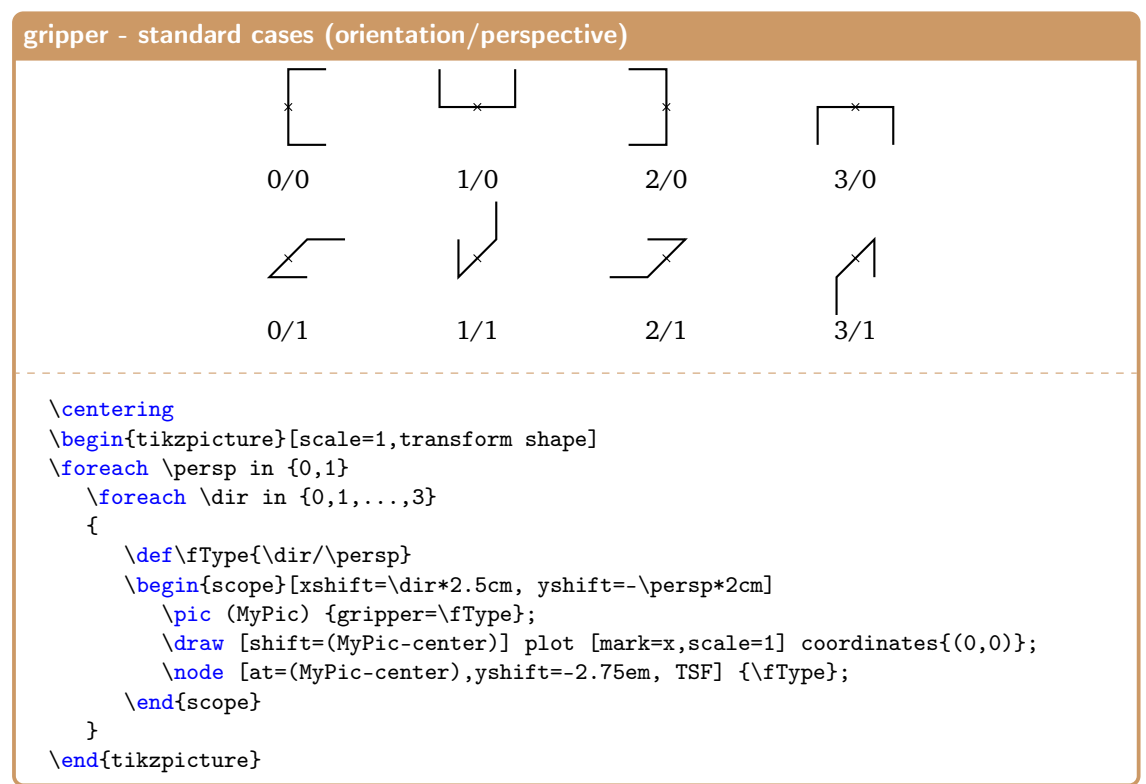

Despite these "standard" representations, the pic actually accepts any number in the first argument, which will translate as factional parts of 90°. In case they are useful, they can be used. Follows a representation of several possibilities:

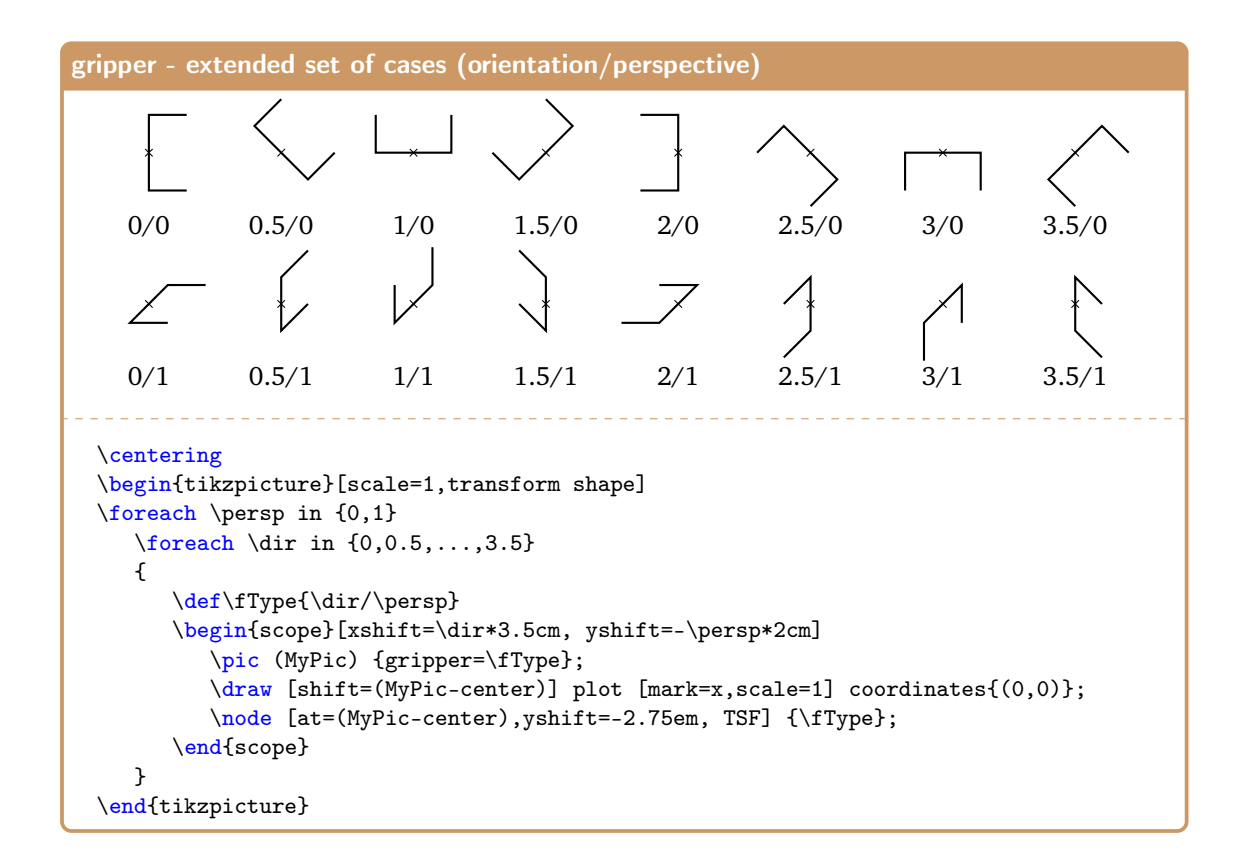

#### <span id="page-27-0"></span>**4.10 The** *helical pair*

The helical pair, also named screw pair, represents the item 2.1.3 from the ISO standard.

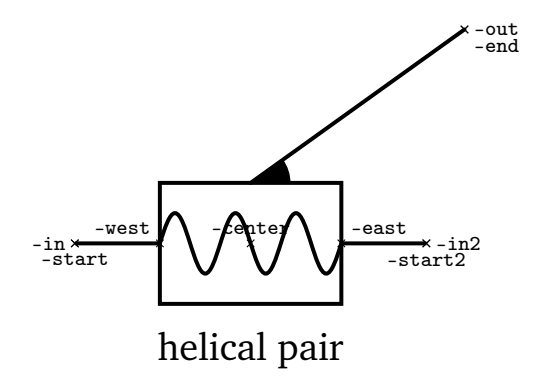

#### **Parameters**

1. point: point for link end (default: 45:1cm);

2. boolean: start of end arm: 0 top, 1 bottom (default: 0);

Illustration of usage:

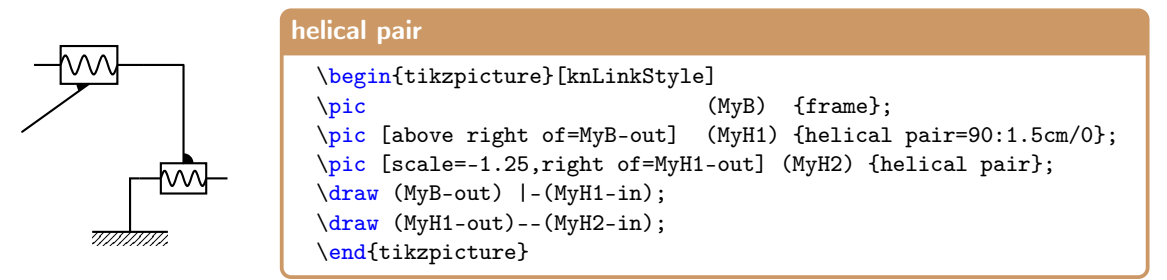

The option knLinkStyle applied to the entire figure ensures a uniform style for the drawing, although specific style variations (like color, line thickness changes or scale, among others) may occur locally.

#### <span id="page-28-0"></span>**4.11 The** *linear 3D*

The linear 3D is a representation of a linear/prismatic joint exhibiting a 3D look. It accepts 6 different configurations to reflect different 3D layouts depending on the preferred option. There is an additional configuration (default), which is similar to one of the others except that is has small links attached mainly for illustration purposes. Among many other attaching nodes, the joint has a -in and a -out node whose positions depend on the configuration adopted. The six (seven) configurations allowed are defined by the first argument of the pic which describes the direction of the motion.

#### **Parameters**

- 1. number: type of configuration
	- No argument: defaults to the right (5) with simple ends drawn (for illustration). The remainder options do not draw end segments and simply add a plane for their direction of motion.
	- $\cdot$  1: top
	- 2: bottom
	- 3: near (front/closer)
	- 4: far (back of page)
	- 5: right
	- 6: left

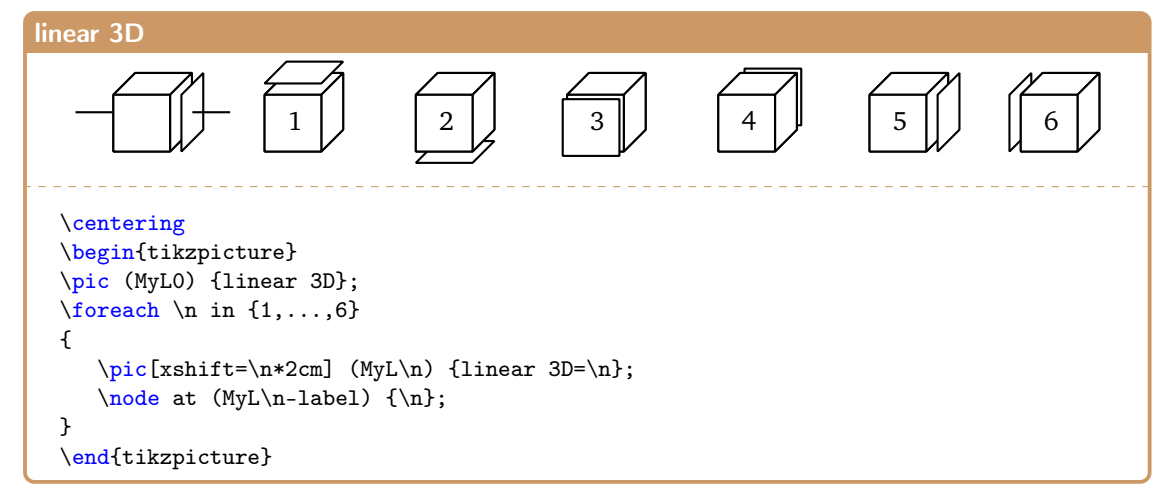

The six (seven) possible configurations and their respective node points are shown next. The node names, like -in of -out and others, change accordingly with the context to reflect the actual position in the schematic.

Anyway, the programmer will decide which node suits best the purpose of the application for the sake of anchoring points and attaching links. For example if the programmer requires a linear joint with orthogonal links, the following could be issued:

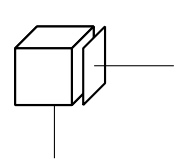

\begin{tikzpicture} \pic (MyL) {linear 3D=5}; \draw (MyL-south) -- ++ (0,-20pt); \draw (MyL-out) -- ++ (30pt,0); \end{tikzpicture}

Or even something like this:

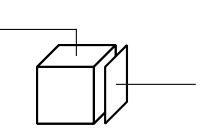

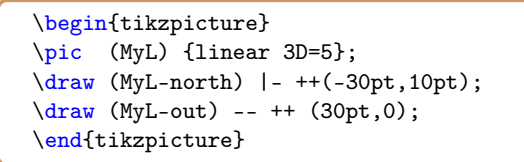

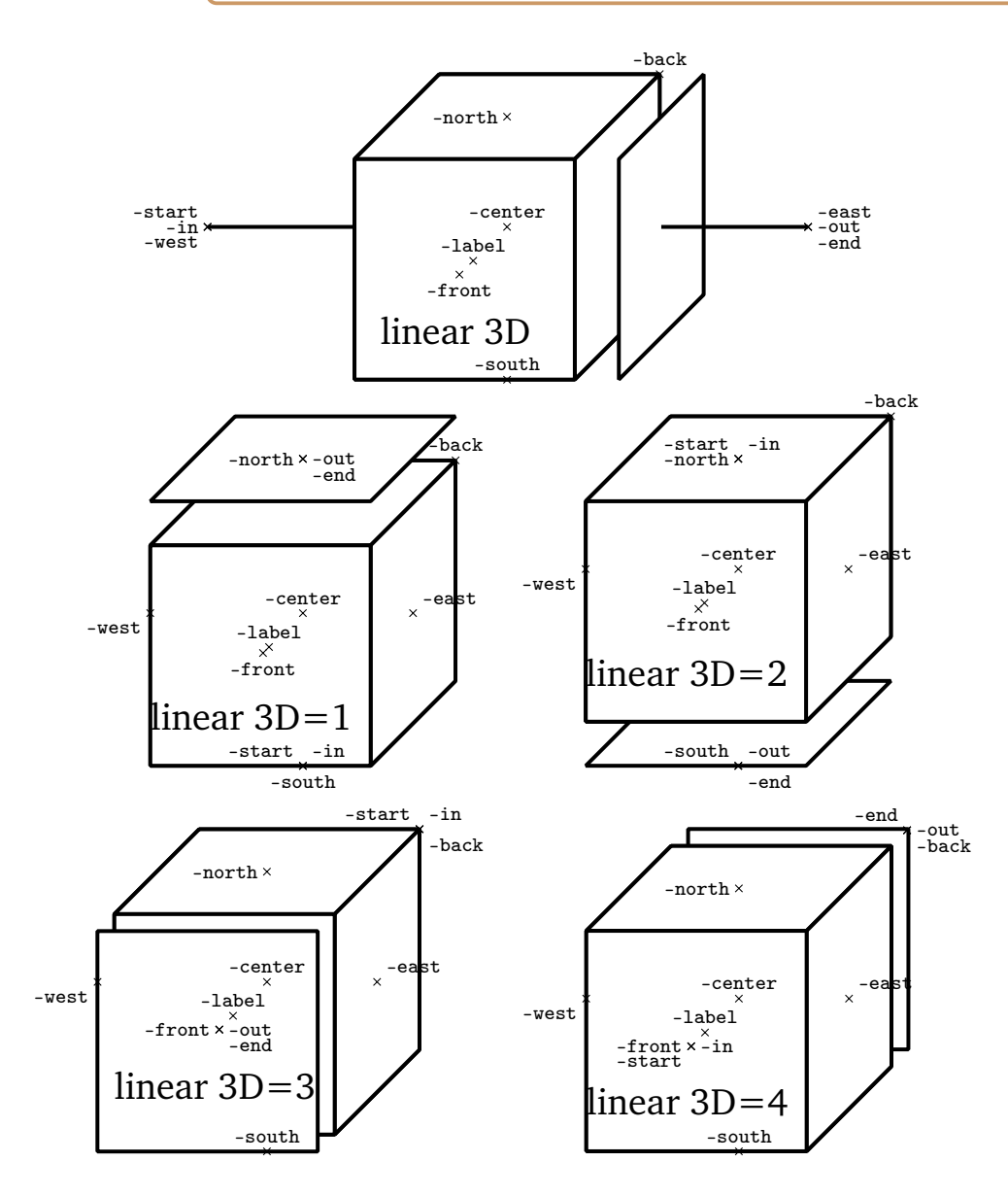

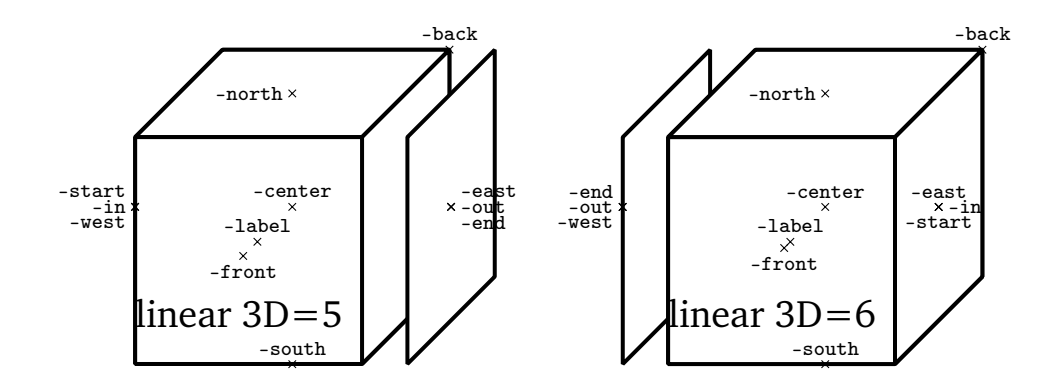

#### <span id="page-30-0"></span>**4.12 The** *linear joint bar*

The linear joint bar is an alternative representation in 2D of a linear or prismatic joint.

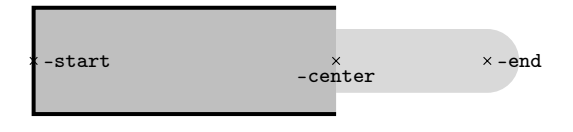

## linear joint bar

The object accepts parameters to define its length, fraction of insertion and the existence of round or flat tips to adapt to variate applications.

#### **Parameters**

- 1. number from 0 to 1: fraction of insertion of piston (default: 0.5);
- 2. length : length of fixed part (default: 1cm)
- 3. boolean : has curved base and pivot (default 0: no)
- 4. boolean : has curved tip (default 1: yes)

Representations with different fractions of insertion and with flat or curved tips and base:

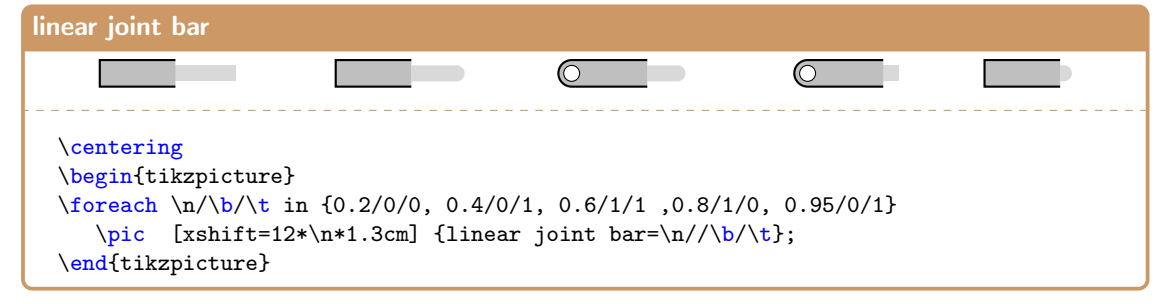

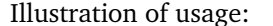

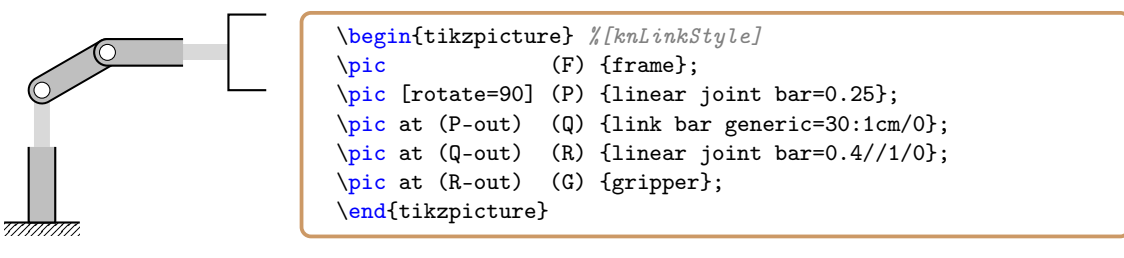

#### <span id="page-31-0"></span>**4.13 The** *linear piston*

The linear piston is an alternative representation in 2D of a linear or prismatic joint.

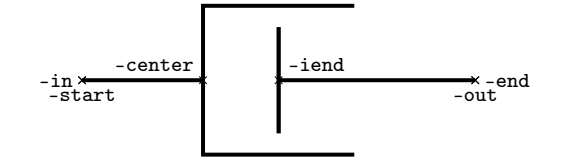

linear piston

#### **Parameters**

- 1. number from 0 to 1: fraction of insertion of piston (default: 0.5);
- 2. measurement: width of piston plate (default: 10pt);

Representations with different fractions of insertion and with non-null and null piston plate widths:

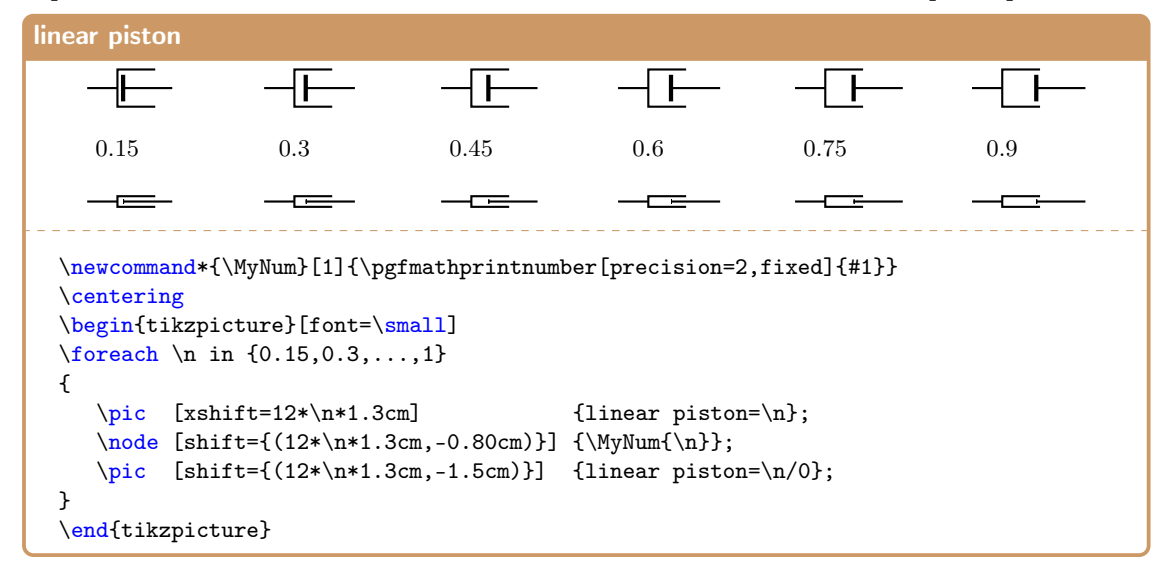

In the previous code, a macro (\MyNum) was created to ensure a proper decimal representation of numbers due to the small resolution of fractional numbers in TEX.

Illustration of usage:

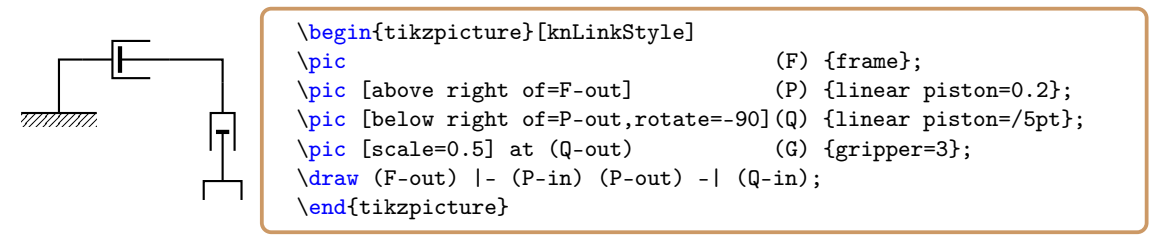

#### <span id="page-31-1"></span>**4.14 The** *link bar generic*

The link bar generic is a general purpose planar link with multiple applications that has several internal nodes and variate configurations through parameters.

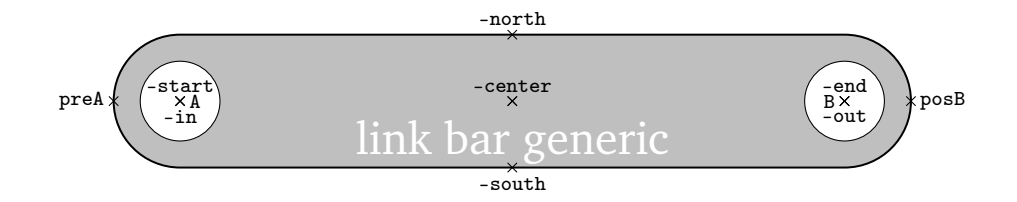

#### **Parameters**

- 1. point: end point coordinates or named point without parenthesis ( )
- 2. boolean: 1 includes the COM symbol in the -center
- 3. boolean: 1 has pivot in -start
- 4. boolean: 1 has pivot in -end
- 5. boolean: 1 has cross hairs on pivots/extremities

The defaults for the 5 parameters are: 0:30pt/1/1/1/0

Follow some illustrations of configurations, but all combinations are allowed.

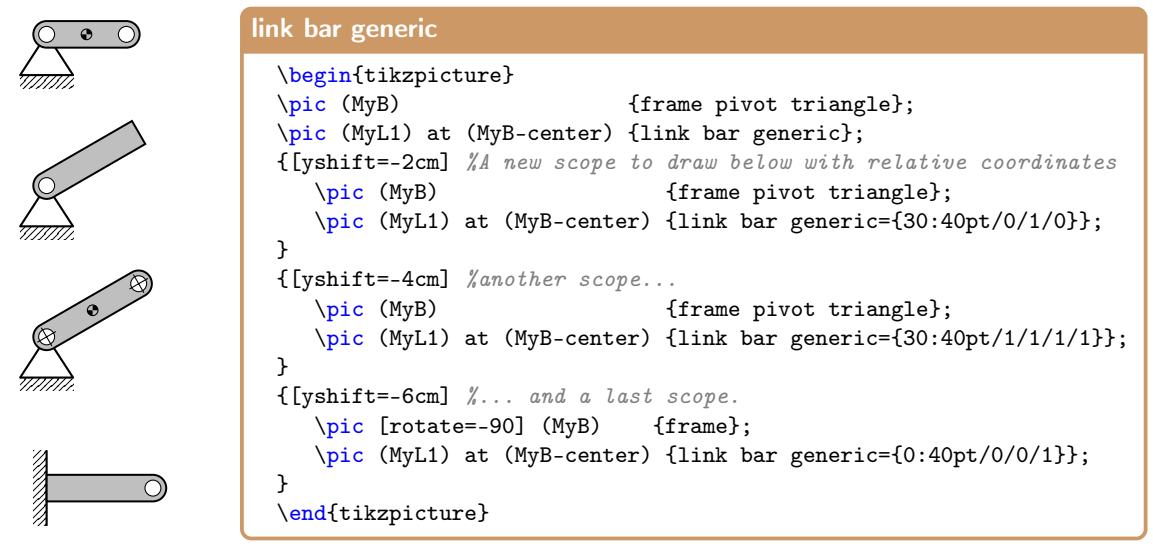

The link bar generic even accepts a configuration of a fixed bar, that is, without any joints in the extremes like the following example:

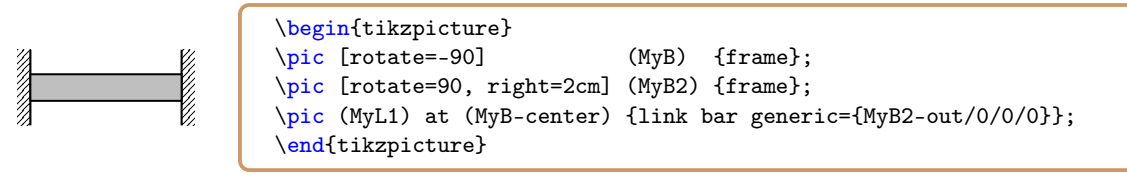

It is worth observe that the second frame on the figure was placed 2 cm on the right (of the placement point that is the (0,0) because it is omitted), and we did not use the Ti*k*Z option xshift=2cm because the \pic is rotated and the horizontal direction is no longer x; but we could have used yshift=-2cm for the same effect, with the negative sign occurring because when rotating  $+90^\circ$  the y direction grows to the left in the page!

#### <span id="page-33-0"></span>**4.15 The** *link polygon*

The link polygon is a link with polygonal shape with one input pivot and virtually any number of end joint pivots to attach to other links. These end pivots can be suppressed by using a special predefined macro. This is a generalization of the ISO standard name ternary link (item 4.4) and likely similar to the ISO designation multi-element link (item 4.5), although no representation of it is given in the document of ISO.

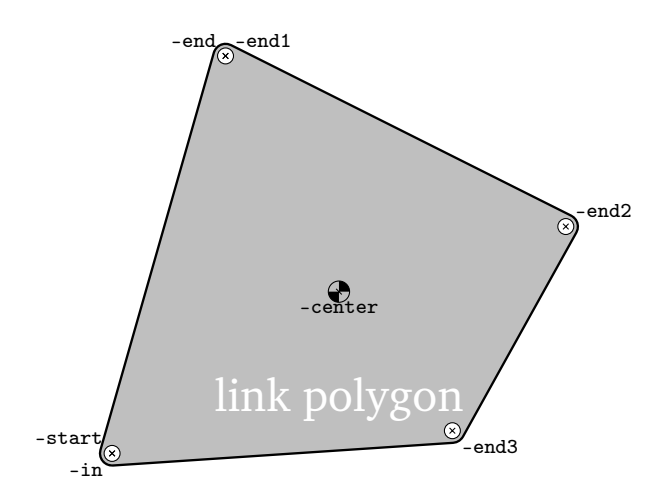

The link polygon accepts a variable number of parameters which are the additional pivot points besides the start pivot.

#### **Parameters**

- 1. point: First additional pivot named (-end1) (default: 0:30pt)
- 2. point: Second additional pivot named (-end2)
- ...
- *n*. point:  $n^{\text{th}}$  additional pivot named (-end*n*)

Without parameters a default is used for a single end point, yielding something similar to a link bar as a particular case. To selectively suppress pivot points (except the start which is always present), the macro \ListOfPivotPointsToDraw can be defined as a boolean list of 1s or 0s separated by commas like for example  $\def\list0fPivotPointsToDraw{1,0,1,1} that indicates that in the$ next polygon the -end2 will have no pivot but -end1, -end3 and -end4 will have pivots. The COM, which is always present, is calculated automatically and defines also the -center.

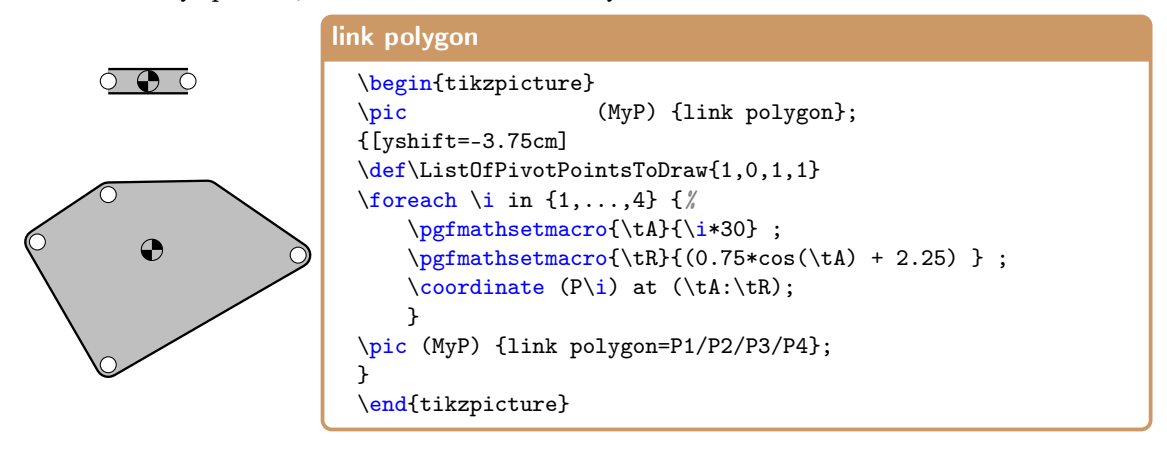

#### <span id="page-34-0"></span>**4.16 The** *planar contact pair*

The planar contact pair represents the item 2.3.2 from the ISO standard and is a two DOF kinematic pair.

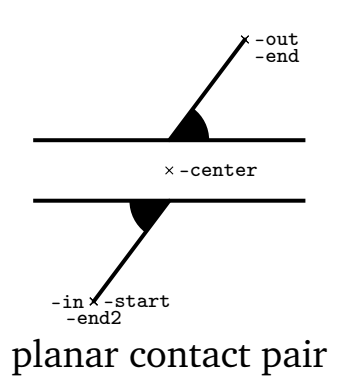

#### **Parameters**

- 1. point: point for link end (top) (default: 60:0.5cm);
- 2. point: point for the other link end (bottom) (default: -120:0.5cm);

Illustration of usage:

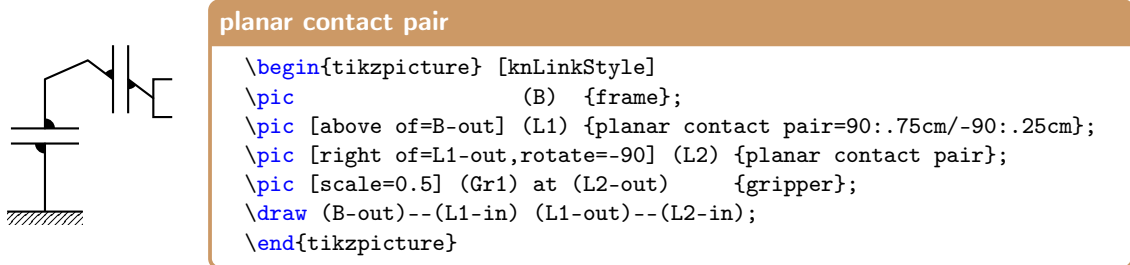

#### <span id="page-34-1"></span>**4.17 The** *prismatic pair*

The prismatic pair, also named linear pair, represents the item 2.1.2 from the ISO standard. Both names are available (and perform the same) in KinemaTi*k*Z.

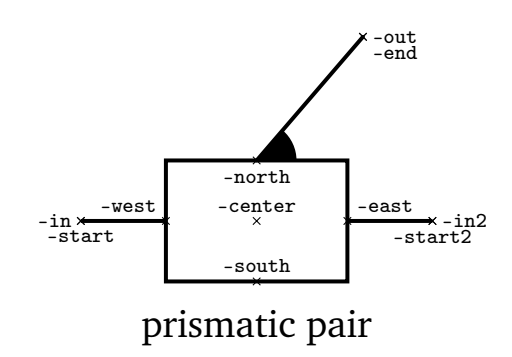

#### **Parameters**

- 1. point: point for link end (default: 45:1cm);
- 2. boolean: start of end arm: 0 top, 1 bottom (default: 0);

Illustration of usage:

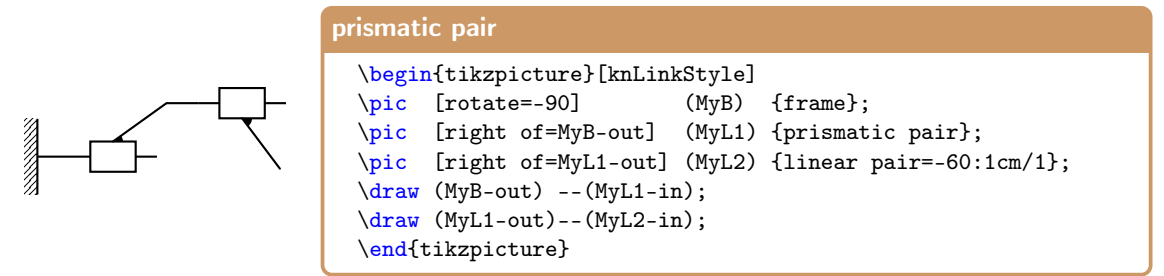

#### <span id="page-35-0"></span>**4.18 The** *revolute pair planar*

The revolute pair planar represents the item 2.1.1 a) from the ISO standard. It is one of the most common elements in kinematic chains. It represents the two links and the joint between them. Nonetheless, the KinemaTi*k*Z package allows some additional configurations.

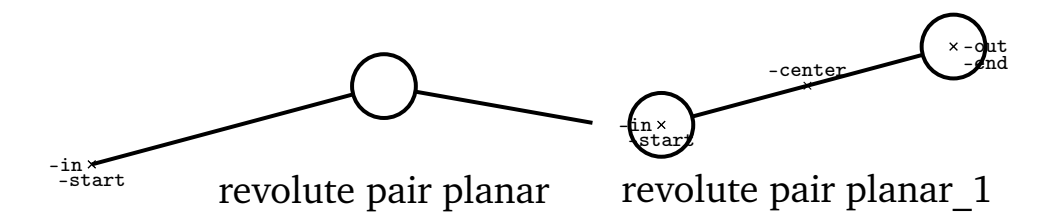

The object accepts three parameters that control the existence of terminal pivot or the presence of COM (center of mass in the link middle point).

#### **Parameters**

- 1. point: destination point (default: 15:1cm)
- 2. number: 1 add a COM, 0 do not add COM, -1 draw a special case (default: -1)
- 3. boolean: add or not pivot in destination (default: 1 for yes)

Illustration of usage:

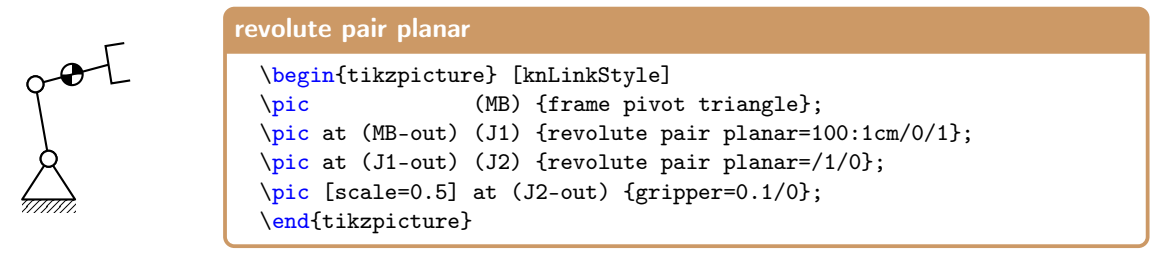

#### <span id="page-36-0"></span>**4.19 The** *revolute pair spatial*

The revolute pair spatial represents the item 2.1.1 b) from the ISO standard. According to that document, this joint can have a special representation when the rotation axle is fixed or attached to some frame. In that case, the symbol simplifies a little. To ease the attachment in those circumstances, the reference point -center is shifted to the left extreme.

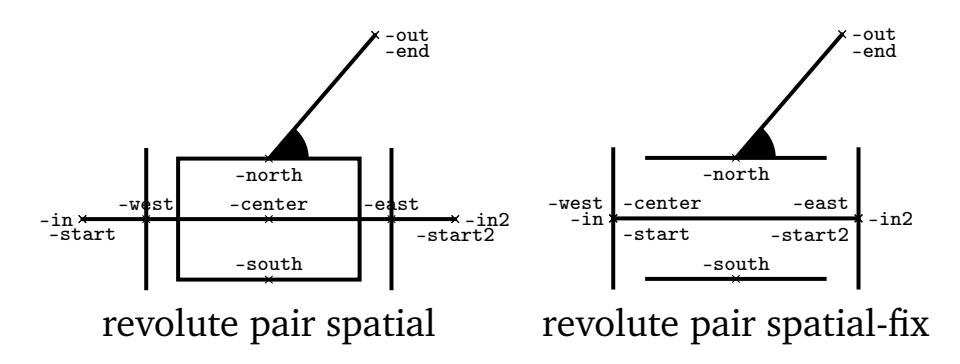

#### **Parameters**

- 1. point: point for link end (default: 45:1cm);
- 2. boolean: start of end arm: 0 top, 1 bottom (default: 0);
- 3. boolean: axle fixed to some frame: 0 not fixed, 1 fixed (default: 0)

Illustration of usage:

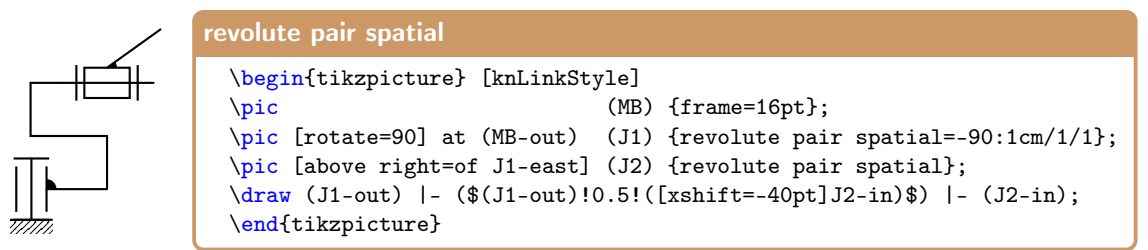

#### <span id="page-36-1"></span>**4.20 The** *rotating cam plate*

The rotating cam plate is the item 6.1 of the ISO standard, which has also a synonym in KinemaTi*k*Z package named camlink. It is a special link that rotates around a point and is mainly intended to create a high kinematic pair with other links, namely the cam follower. The official ISO symbol does not include the pivot point on a frame, although there is another related symbol (eccentric, item 4.3.1.3 of the standard) that includes it.

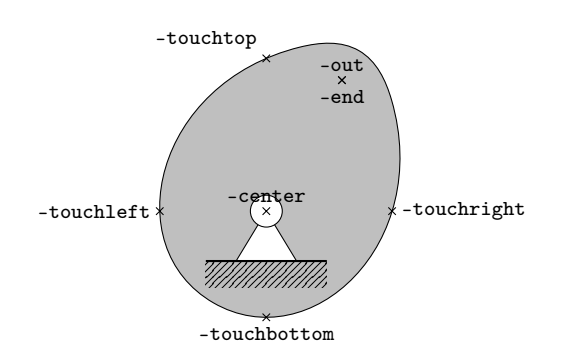

## rotating cam plate (camlink)

#### **Parameters**

1. number: orientation relatively to the vertical (default is −30°) Illustration of usage:

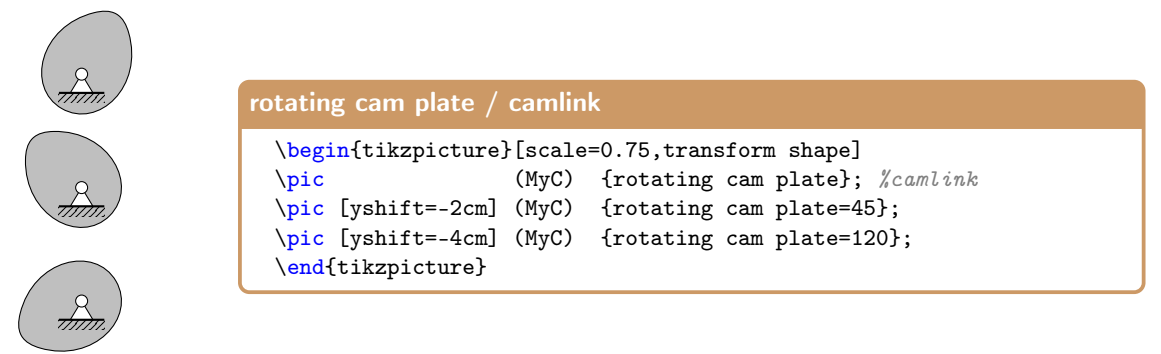

Its boundary touchpoints are calculated automatically with the orientation along the horizontal and vertical axis that cross the -center.

Although not expected, and probably not very useful, this implementation also includes an anchor -end point that can be used to attach other elements or links.

#### <span id="page-37-0"></span>**4.21 The** *cam follower*

The cam follower, item 6.5 from the ISO standard, is an auxiliary link to be used with a rotating cam plate to build a high kinematic pair altogether. The ISO standard accepts 4 variants: knife-edge, arcuate, roller or flat-faced.

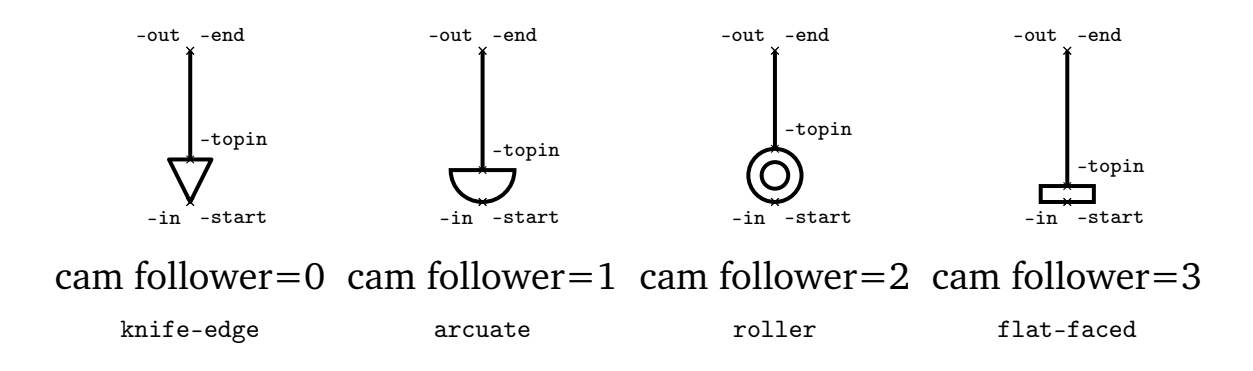

#### **Parameters**

- 1. number: type of follower. Default: 0.
	- 0 knife-edge
	- 1 arcuate
	- $2$  roller
	- 3 flat-faced

2. boolean: the layout as described in the standard. 0: vertical (default), and 1: horizontal.

Next follows an illustration of the 4 variants of cam followers in contact with a cam:

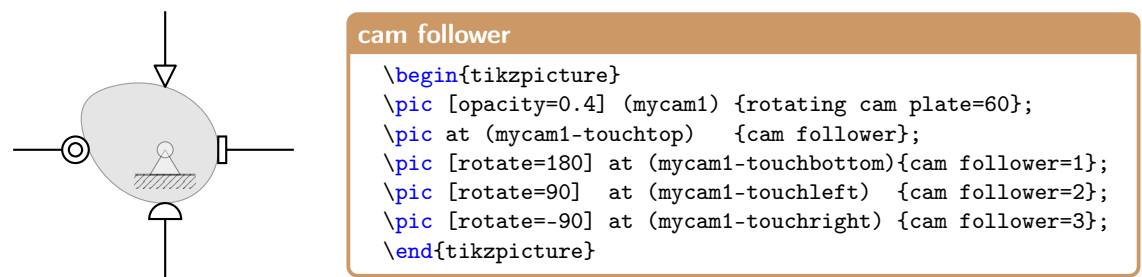

Horizontal variants of the cam follower are as shown next:

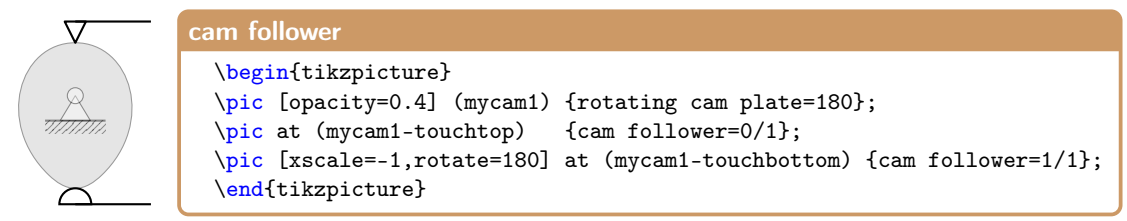

There is also a  $5<sup>th</sup>$  variant which is not in the ISO norm, but that can be found in some literature, and is here named campin, also obtainable with cam follower=4:

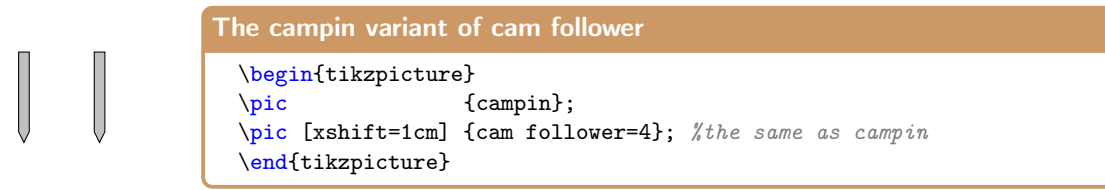

#### <span id="page-38-0"></span>**4.22 The** *rotational 3D H*

The rotational 3D H is a representation of a horizontal rotational/revolute joint exhibiting a 3D look. It accepts 6 different configurations to reflect different 3D layouts depending on the preferred option: with or without an extra arm structure, as occurs in variate literature. Among many other attaching nodes, the joint has a -in and a -out node whose positions depend on the configuration.

#### **Parameters**

- 1. number: type of configuration with these values:
	- No argument: simple joint with two extremes
	- 0: no ends. A simple cylinder
	- 1: arm at top
	- 2: arm at bottom
	- 3: arm at near (front/closer)
	- 4: arm at far (back of page)

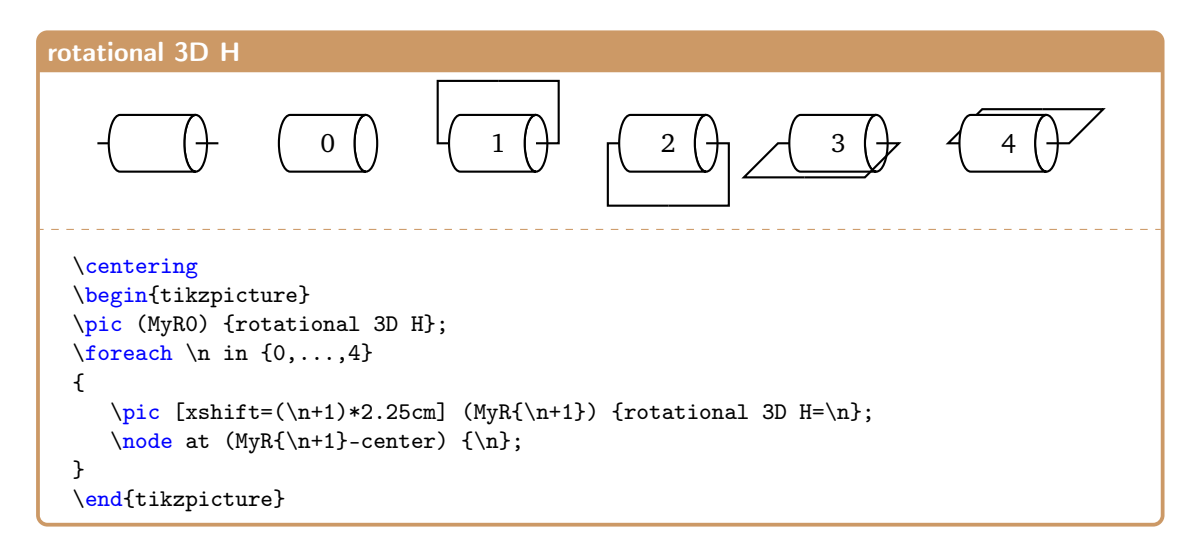

The six possible configurations and their respective node points are shown next. Many of those node names remain unchanged throughout the variants, but some, like -in of -out, change accordingly with the context.

Anyway, the programmer will decide which node suits best the purpose of the application for the sake of anchoring points and attaching links.

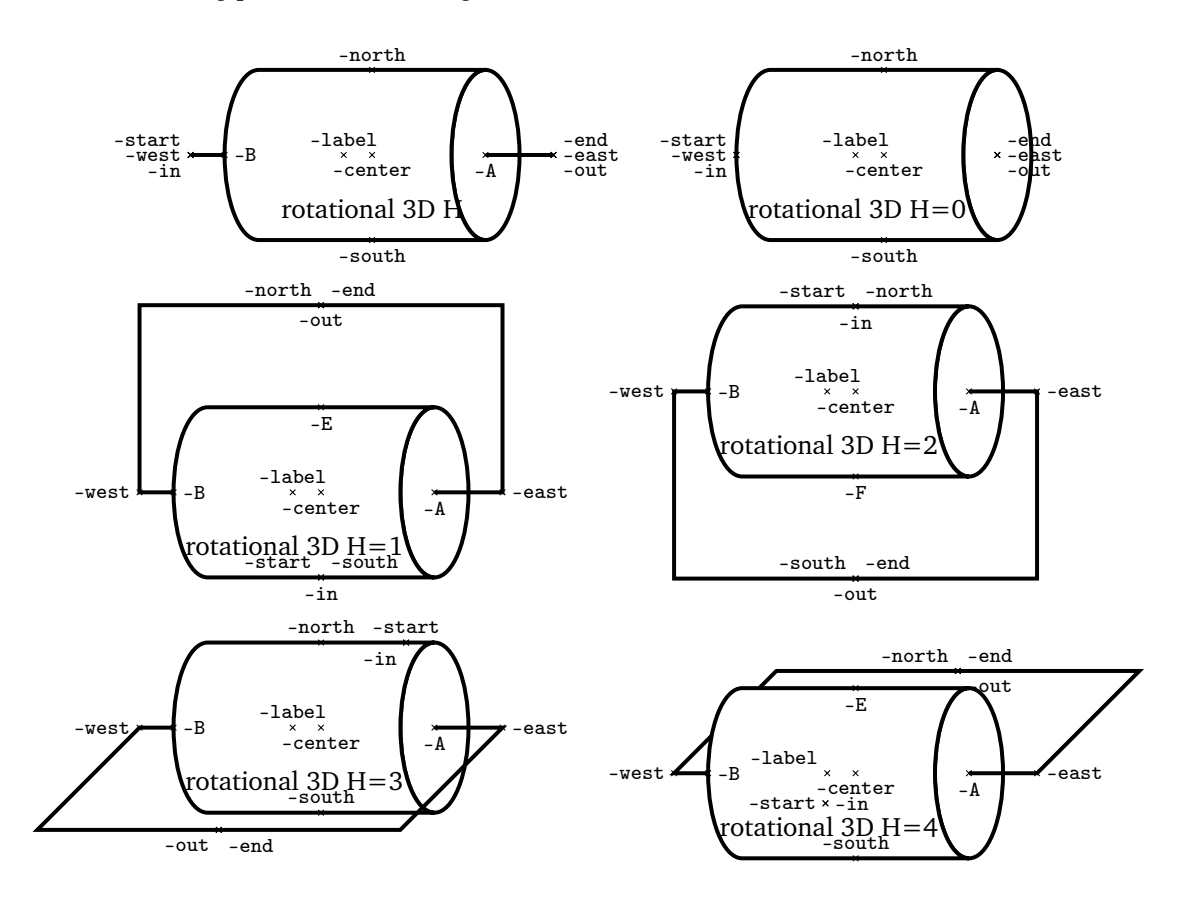

#### <span id="page-39-0"></span>**4.23 The** *rotational 3D P*

The rotational 3D P is a representation of a rotational/revolute joint exhibiting a 3D look in perspective. It accepts 6 different configurations to reflect different 3D layouts depending on the

preferred option: with or without an extra arm structure, as occurs in variate literature. Among many other attaching nodes, the joint has a  $-\text{in}$  and a  $-\text{out}$  node whose positions depend on the configuration adopted. The six configurations allowed are defined by the first argument of the pic.

#### **Parameters**

1. number: type of configuration with these values:

- No argument: simple joint with the extremes
	- 0: no ends. A simple cylinder without joint extremes
	- 1: arm at right
	- 2: arm at left
	- 3: arm at top
	- 4: arm at bottom

rotational 3D P

0)  $\left(17\right)$   $\left(12\right)$   $\left(13\right)$   $\left(14\right)$ \centering \begin{tikzpicture} \pic (MyR0) {rotational 3D P};  $\text{for each } n \in \{0, \ldots, 4\}$ {  $\label{lem:1} $$\pic[xshift=(\n+1)*2.5cm] (MyR_{n+1})^{rotational 3D P=\n};$  $\node$  at  $(MyR{\n+1}-label)$   $\n$ ; } \end{tikzpicture}

The six possible configurations and their respective node points are shown next. Many of those node names remain unchanged throughout the variants, but some, like  $-\text{in}$  of  $-\text{out}$ , change accordingly with the context. Many nodes have equivalent synonyms but not all of them are shown simultaneously in the images.

Anyway, the programmer will decide which node suits best the purpose of the application for the sake of anchoring points and attaching links.

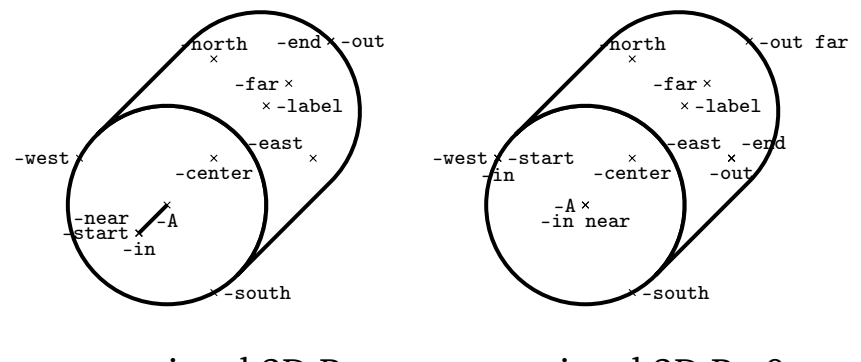

rotational 3D P

rotational  $3D P=0$ 

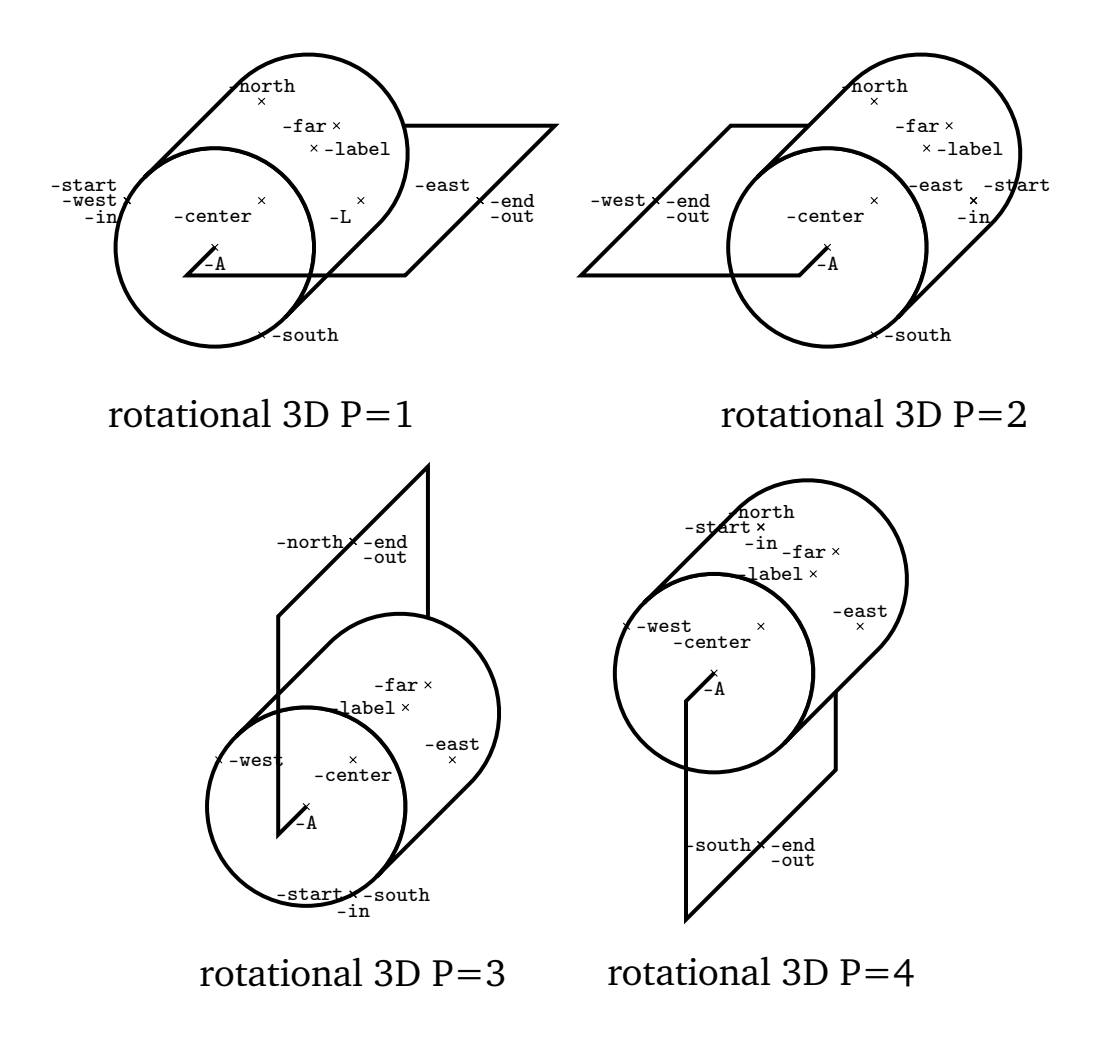

#### <span id="page-41-0"></span>**4.24 The** *rotational 3D V*

The rotational 3D V is a representation of a rotational/revolute joint exhibiting a 3D look in vertical arrangement. It is actually a 90° rotation of the rotational 3D V symbol, but anchor nodes are renamed to better match the orientation. It accepts 6 different configurations to reflect different 3D layouts depending on the preferred option: with or without an extra arm structure, as occurs in variate literature. Among many other attaching nodes, the joint has a -in and a -out node whose positions depend on the configuration adopted. The six configurations allowed are defined by the first argument of the pic.

#### **Parameters**

- 1. number: type of configuration with these values:
	- No argument: simple joint with two extremes
	- 0: no ends. A simple cylinder
	- 1: arm at left
	- 2: arm at right
	- 3: arm at near (front/closer)
	- 4: arm at far (back of page)

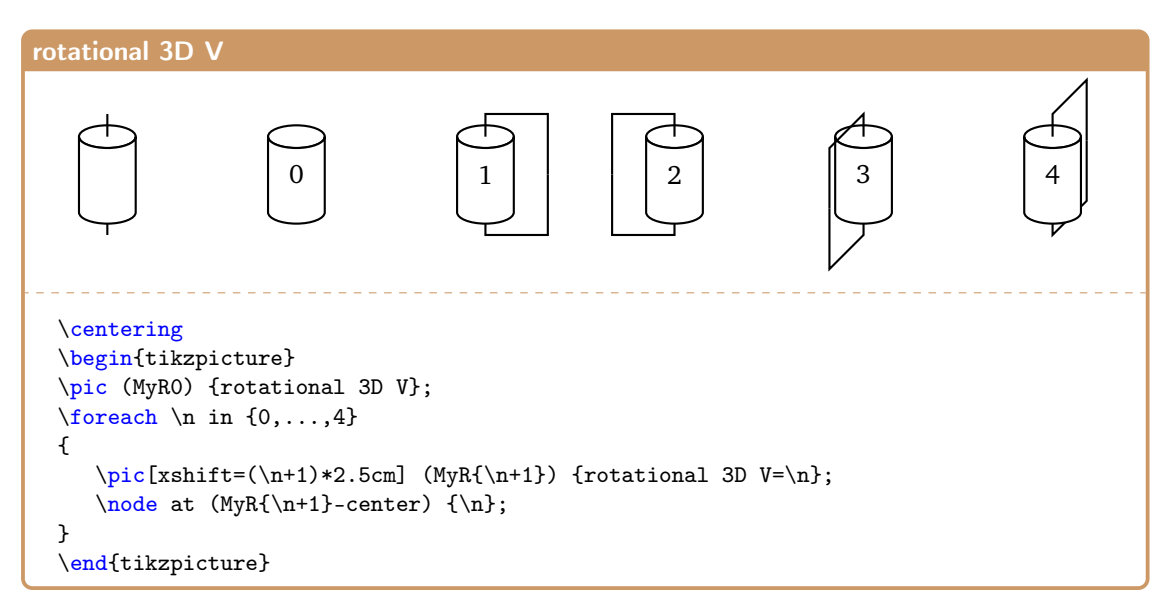

The six possible configurations and their respective node points are shown next. Many of those node names remain unchanged throughout the variants, but some, like -in of -out, change accordingly with the context. Many nodes have equivalent synonyms but not all of them are shown simultaneously in the images.

Anyway, the programmer will decide which node suits best the purpose of the application for the sake of anchoring points and attaching links.

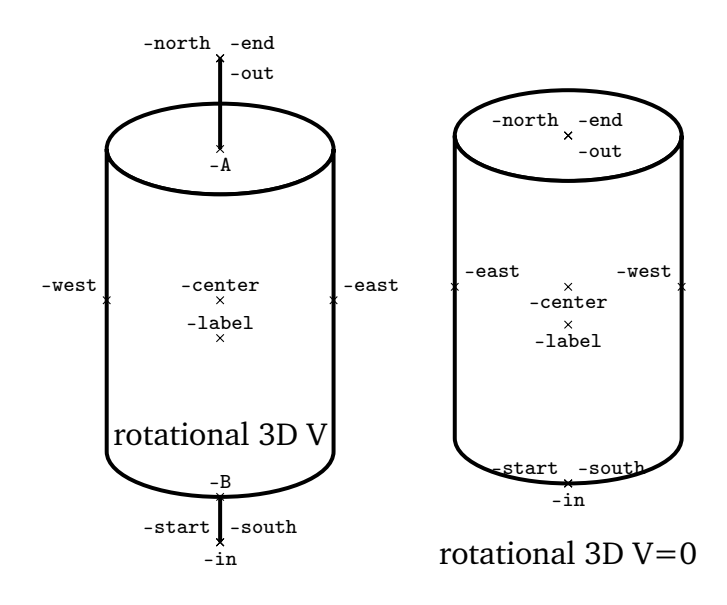

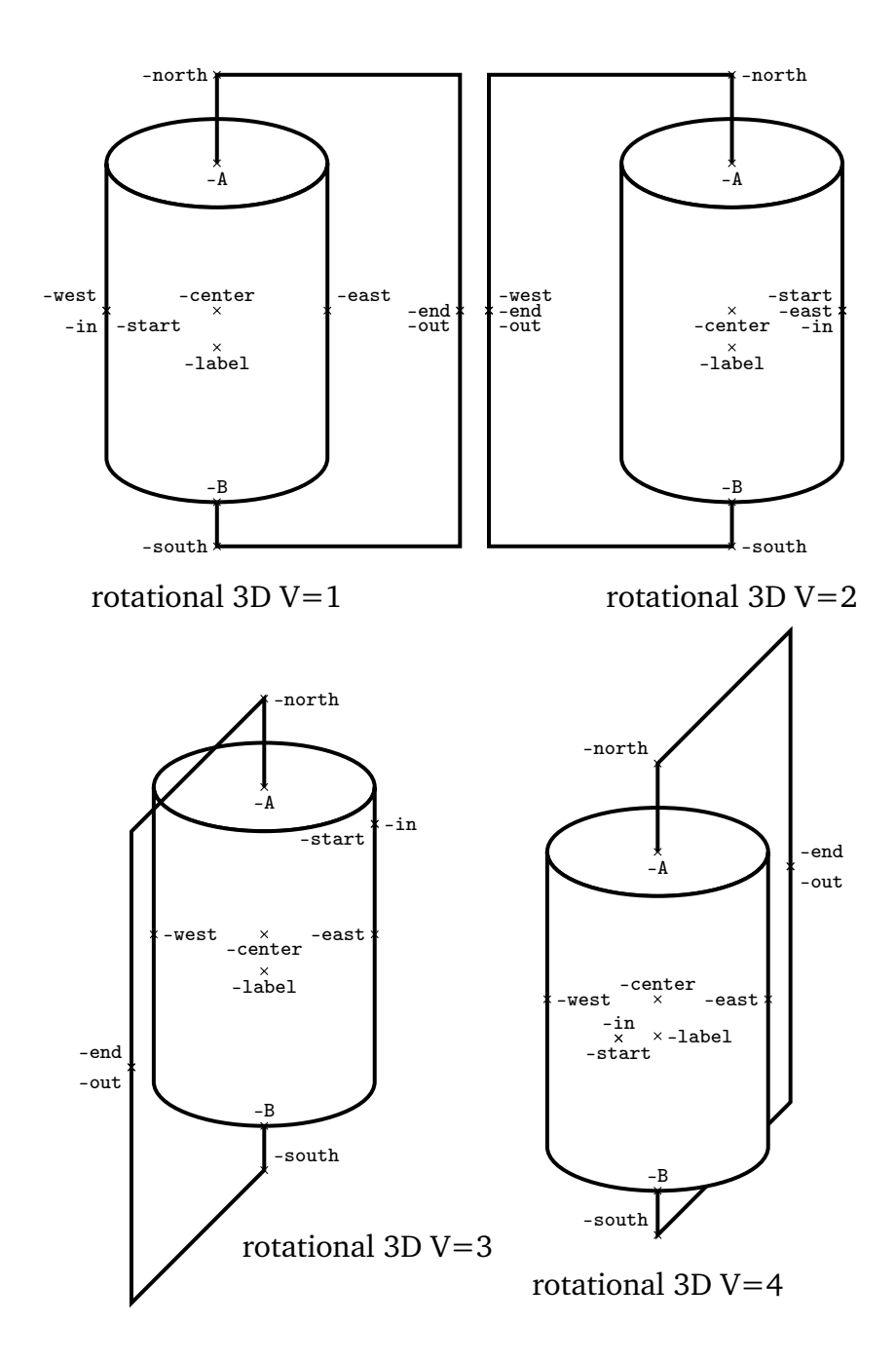

#### <span id="page-43-0"></span>**4.25 The** *rotational colinear*

The rotational colinear is an alternative representation of a rotational joint with the axis colinear with the links or, more explicitly, a rotational joint with the axis in the plane of the paper. It is a rarer representation in the literature of the most common rotational 3D V or rotational 3D H described in this package. The default representation is in vertical mode but a simple Ti*k*Z rotation of any angle value will re-orient in at will.

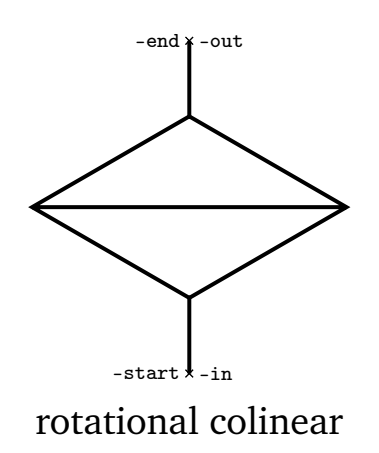

#### **Parameters**

The object has no specific parameters.

Illustration of usage:

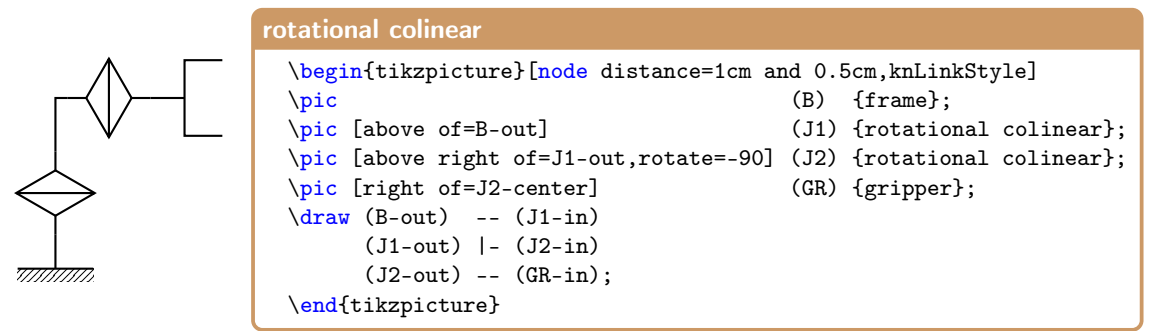

#### <span id="page-44-0"></span>**4.26 The** *spherical pair*

The spherical pair is the item 2.3.1 of the ISO standard, which is a lower kinematic pair with 3 DOF. It is sometimes also called ball-and-socket.

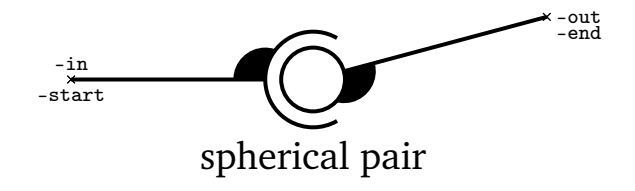

#### **Parameters**

- 1. number: angle orientation of end arm relatively to the input arm (default: 15).
- 2. number: an optional scale factor of ball diameter (default: 1).
- 3. dimension: length of input arm (default: 0.8cm).
- 4. dimension: length of output arm (default: 0.8cm).
- 5. boolean: (1) use -in internal node as anchor point instead of -center (default: 0).

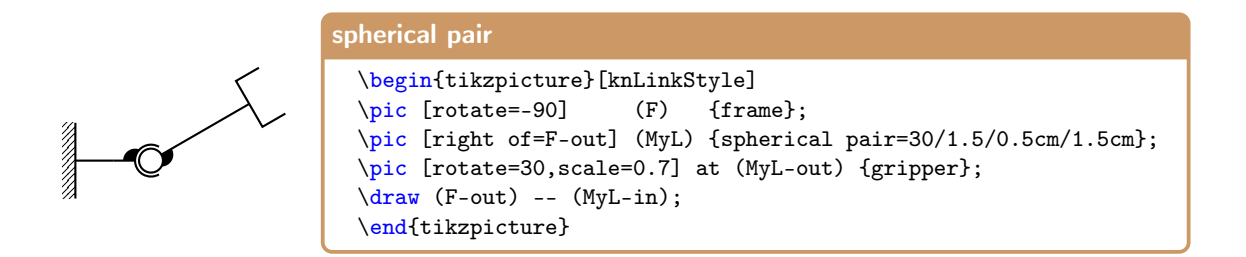

## <span id="page-45-0"></span>**5 List of available symbols**

The list of symbols includes the main symbol (without any arguments) plus the variations that occur in several symbols, especially in the 3D variants.

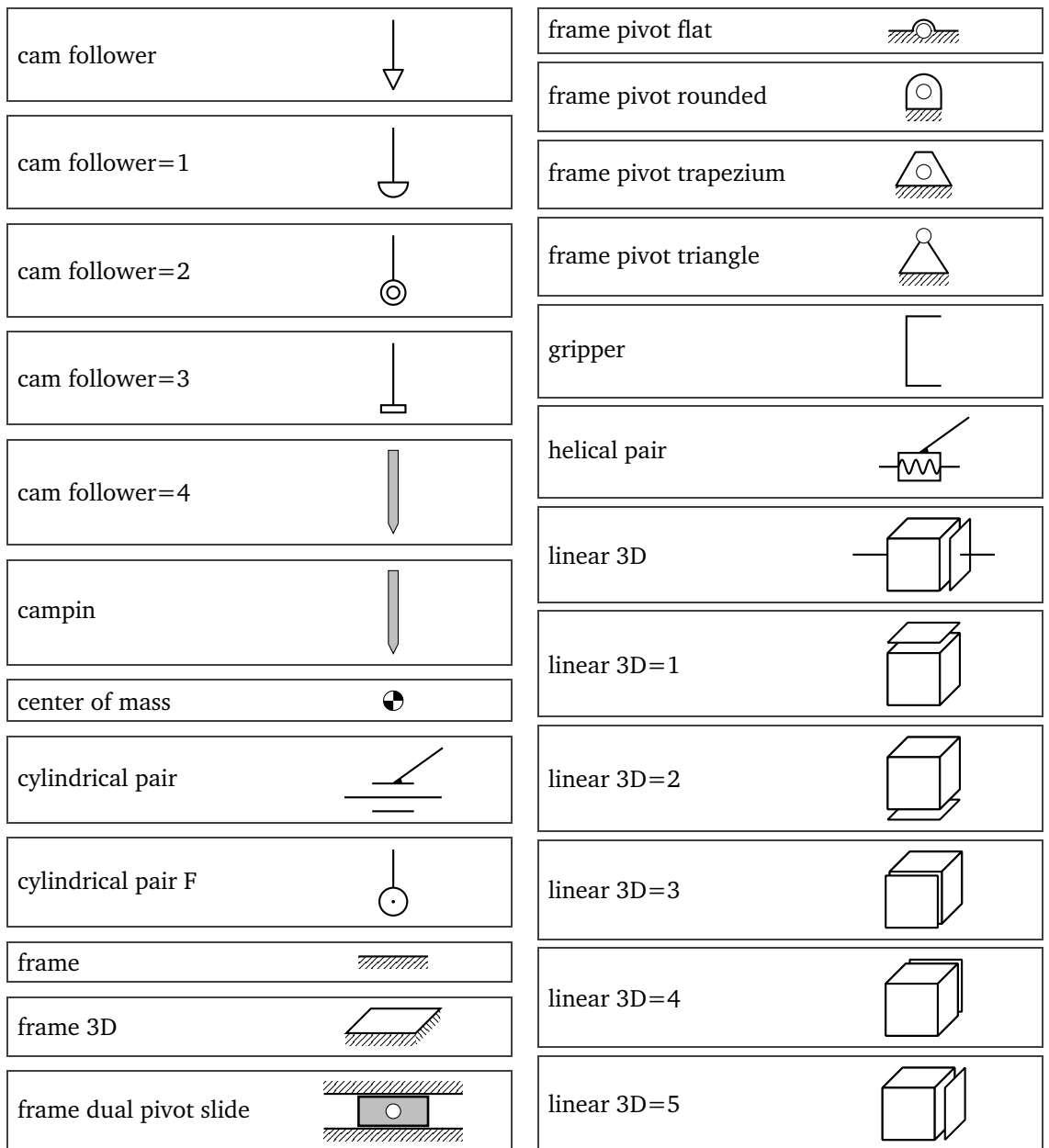

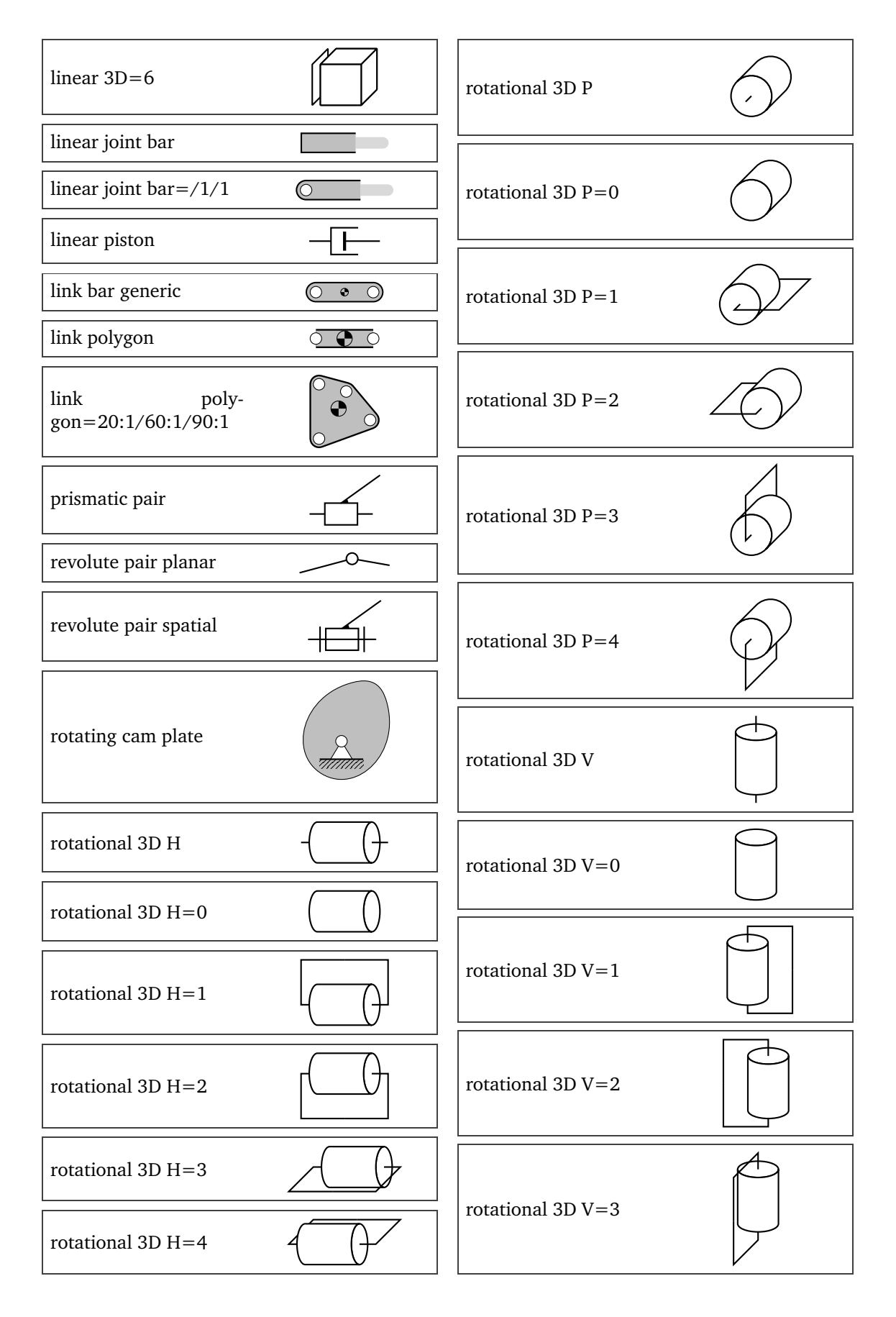

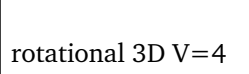

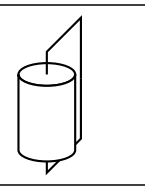

rotational colinear

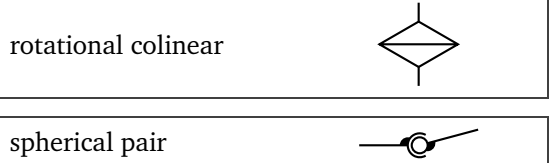